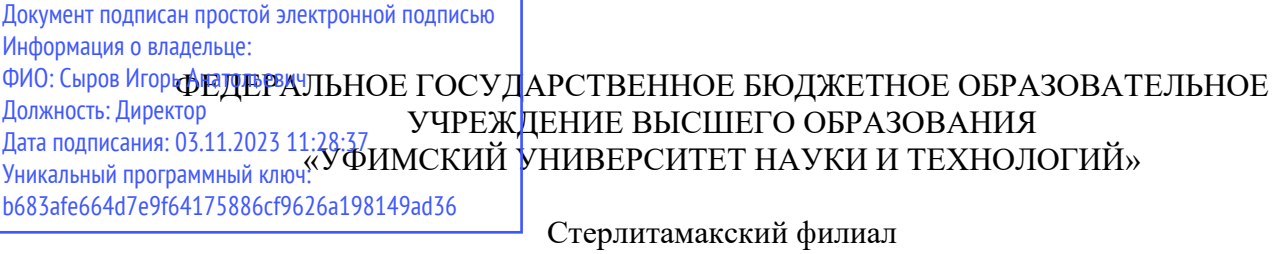

Колледж

### **Рабочая программа профессионального модуля**

Наименование профессионального модуля

*ПМ.01 разработка модулей программного обеспечения для компьютерных систем* 

*Профессиональный цикл, обязательная часть*  цикл дисциплины и его часть

специальность

*09.02.07 Информационные системы и программирование*  код наименование специальности

> квалификация *Администратор баз данных*

> > Год начала подготовки 2022

Разработчик (составитель) *Игдисамова Р.Р.* 

*Кучер А.М.* 

ученая степень, ученое звание, категория, Ф.И.О.

Стерлитамак 2022

## **ОГЛАВЛЕНИЕ**

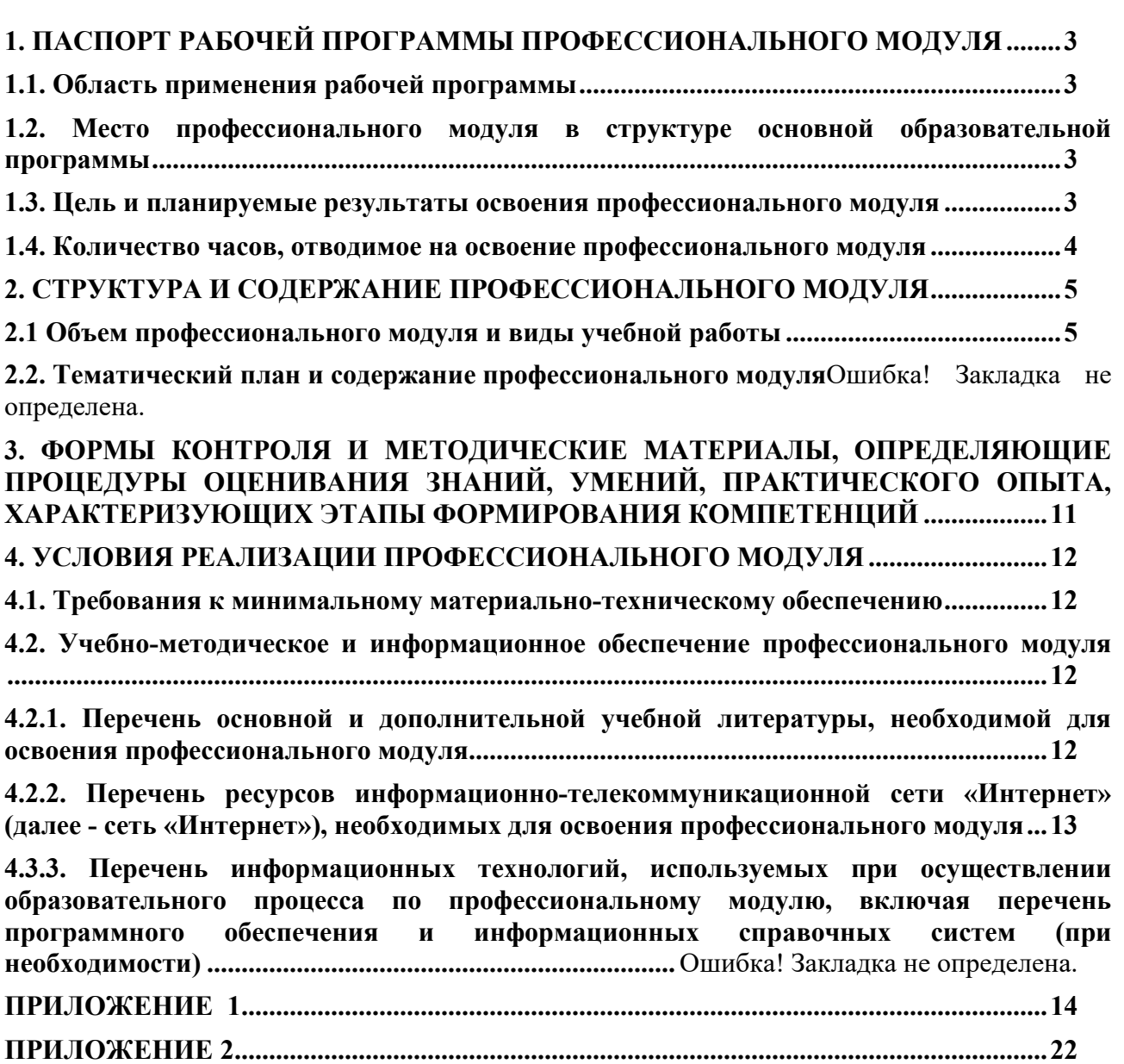

## **1. ПАСПОРТ РАБОЧЕЙ ПРОГРАММЫ ПРОФЕССИОНАЛЬНОГО МОДУЛЯ**

### **1.1. Область применения рабочей программы**

Рабочая программа профессионального модуля является частью основной профессиональной образовательной программы в соответствии с ФГОС для специальности: 09.02.07 «Информационные системы и программирование» (укрупнённая группа специальностей 09.00.00 Информатика и вычислительная техника), для обучающихся очной формы обучения.

Рабочая программа разработана с учетом Профессионального стандарта «Администратор баз данных», утвержденного приказом Министерства труда и социальной защиты Российской Федерации от «17» сентября2014 г. № 647н (зарегистрирован Министерством юстиции Российской Федерации «24» ноября 2014 г. регистрационный № 34846).

**1.2. Место профессионального модуля в структуре основной образовательной программы** 

Профессиональный модуль относится к профессиональному циклу, входящей в обязательную часть ППССЗ.

### **1.3. Цель и планируемые результаты освоения профессионального модуля**

В результате изучения профессионального модуля обучающийся должен освоить основной вид деятельности «Разработка модулей программного обеспечения для компьютерных систем» и соответствующие ему общие компетенции и профессиональные компетенции:

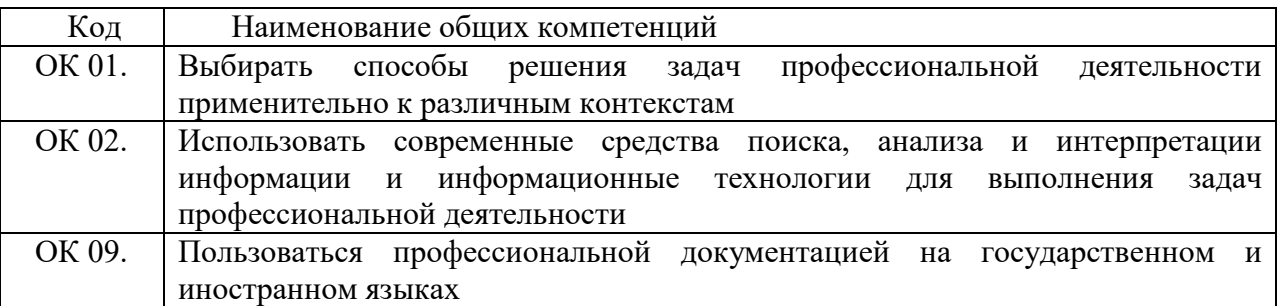

#### 1.3.1. Перечень общих компетенций

#### 1.3.2. Перечень профессиональных компетенций

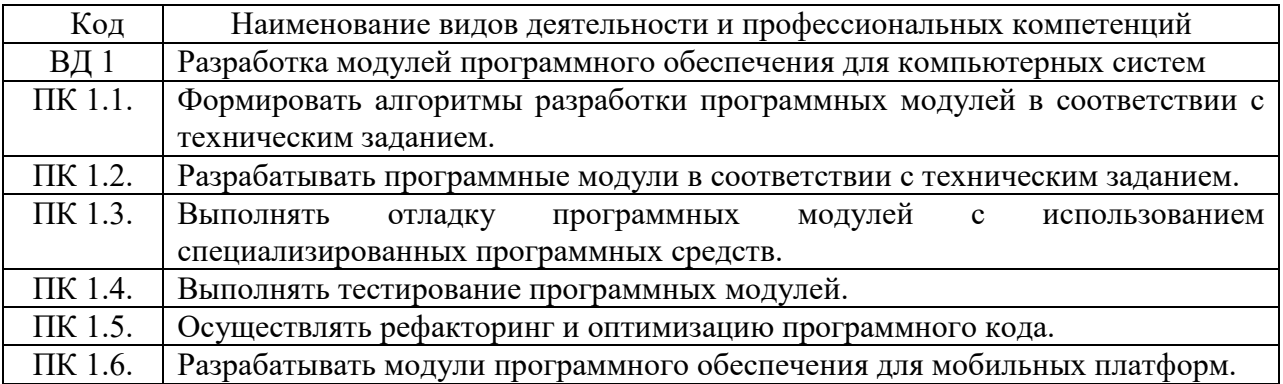

В результате освоения профессионального модуля обучающийся должен:

иметь практический опыт в: разработке кода программного продукта на основе

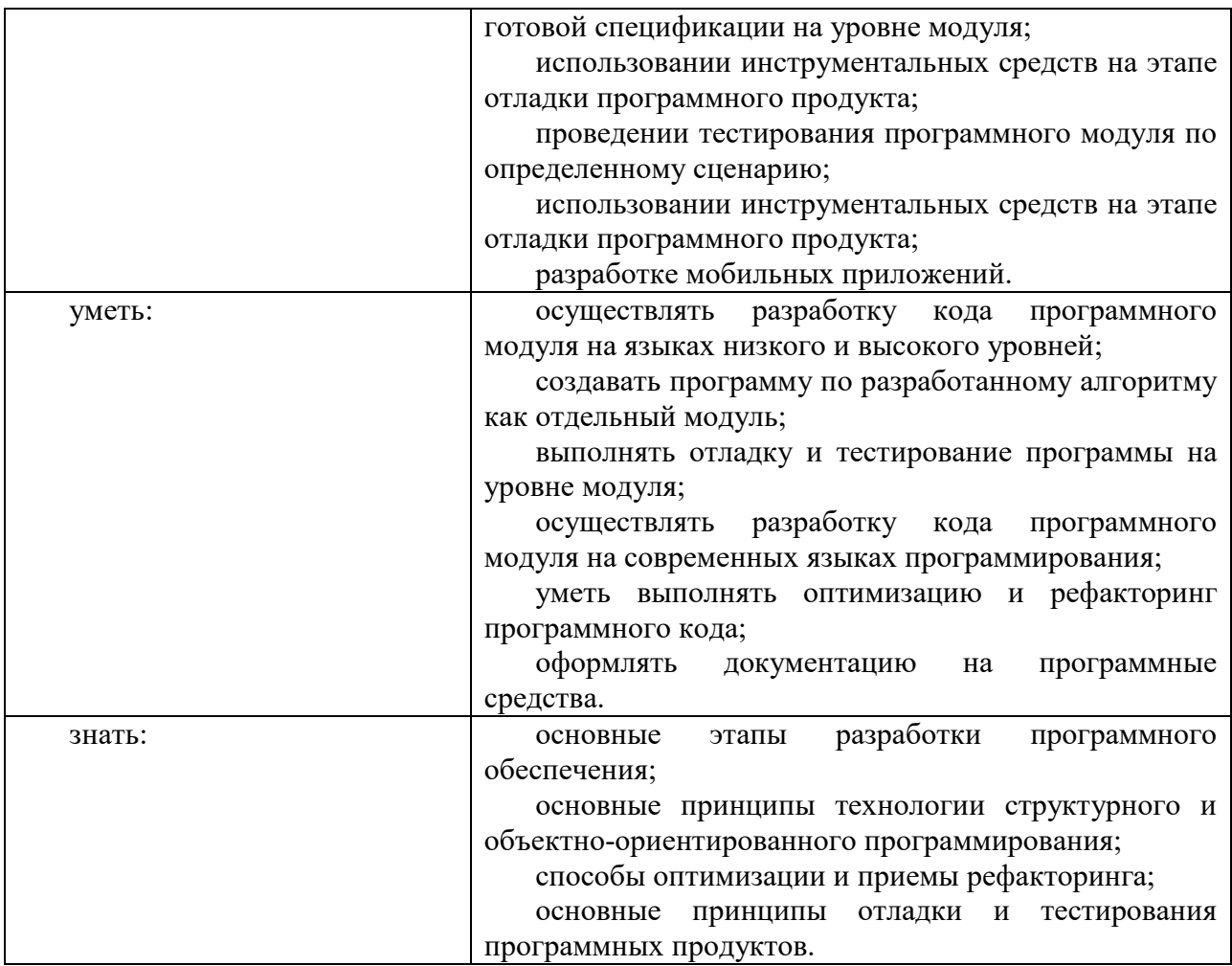

# 1.4. Количество часов, отводимое на освоение профессионального модуля

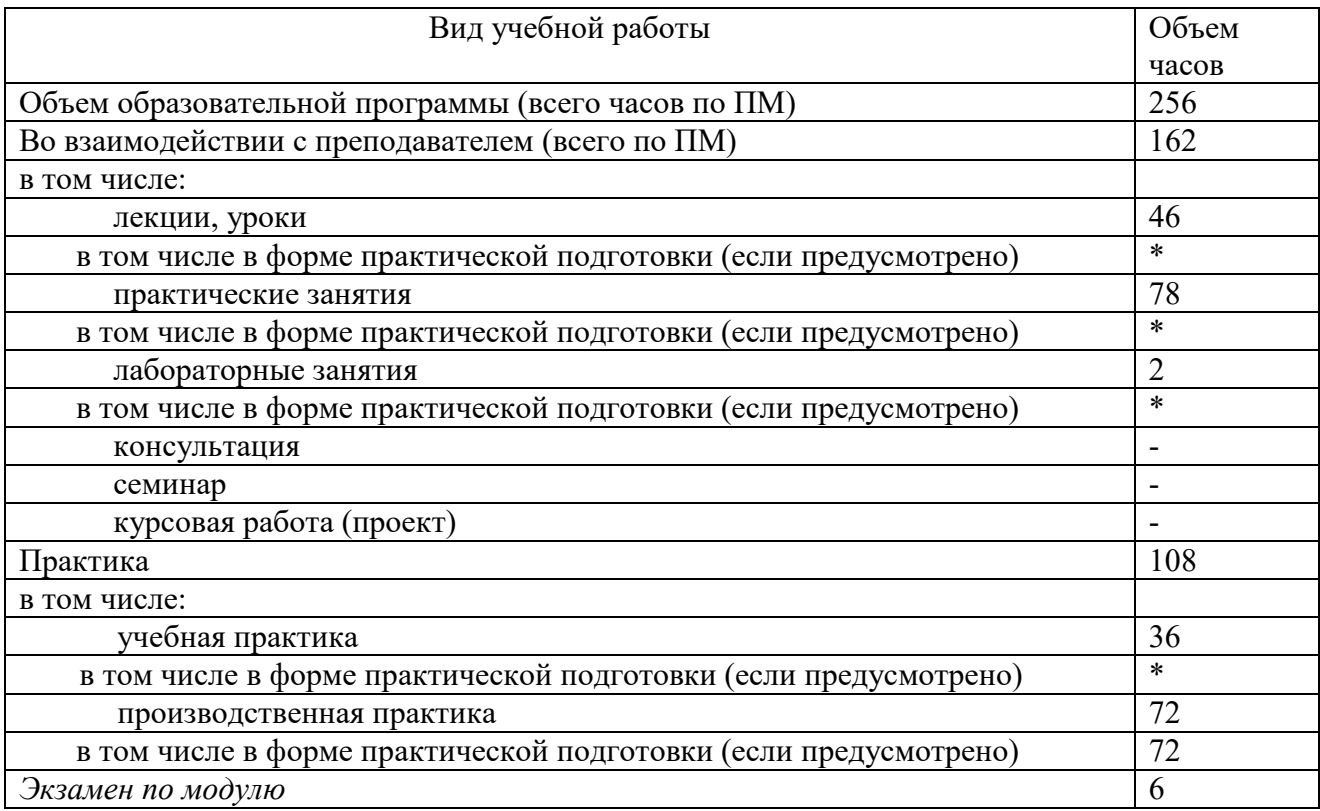

# 2. СТРУКТУРА И СОДЕРЖАНИЕ ПРОФЕССИОНАЛЬНОГО МОДУЛЯ

# 2.1 Объем профессионального модуля и виды учебной работы

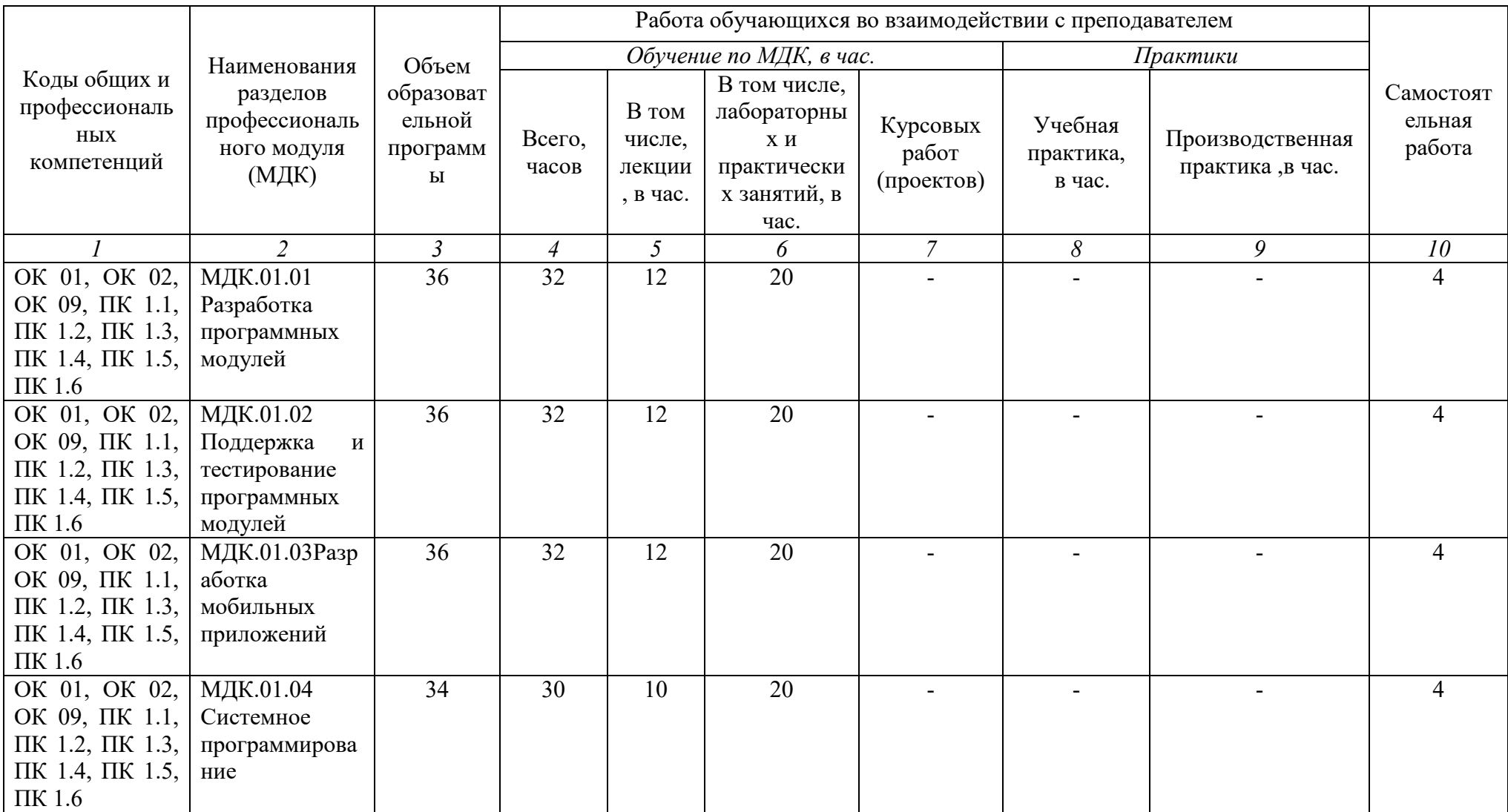

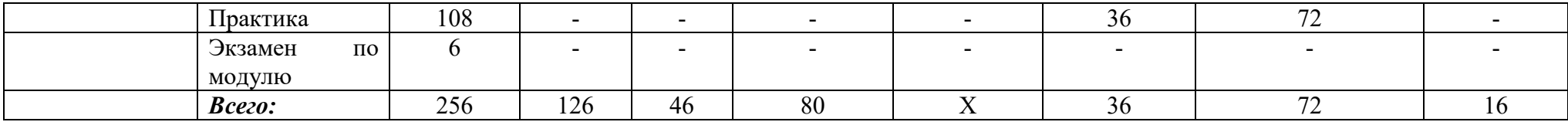

# 2.2. Тематический план и содержание профессионального модуля

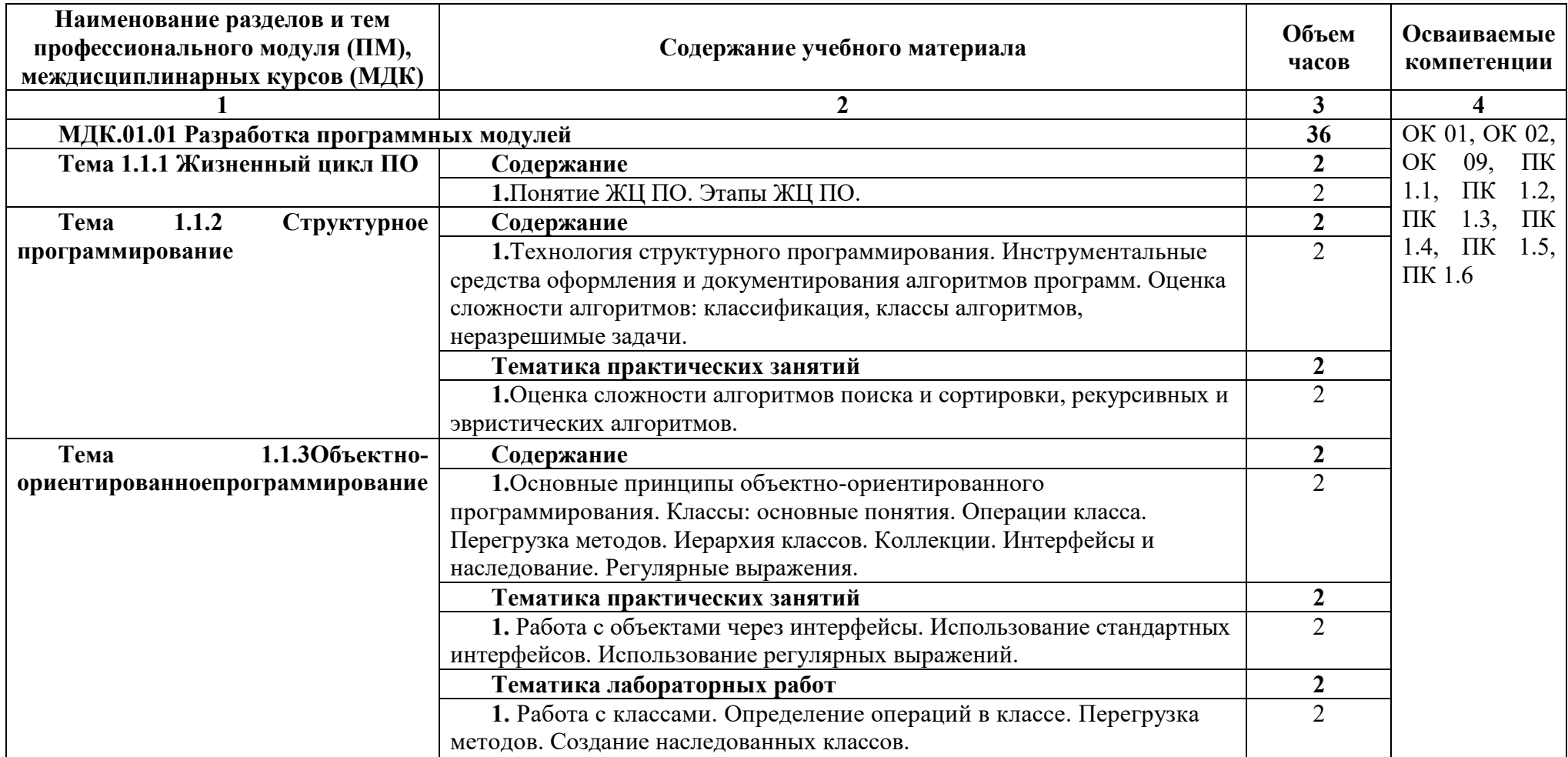

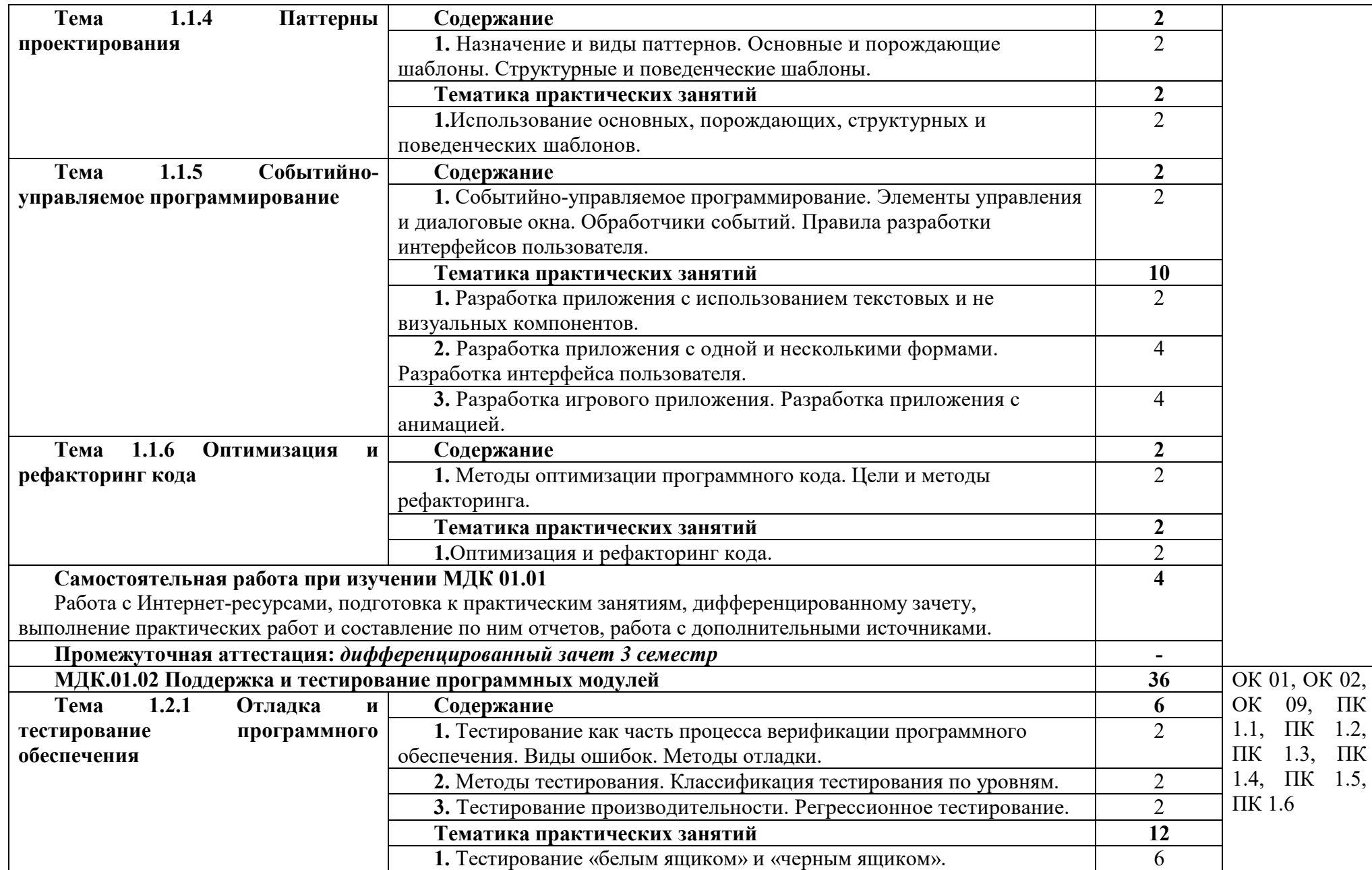

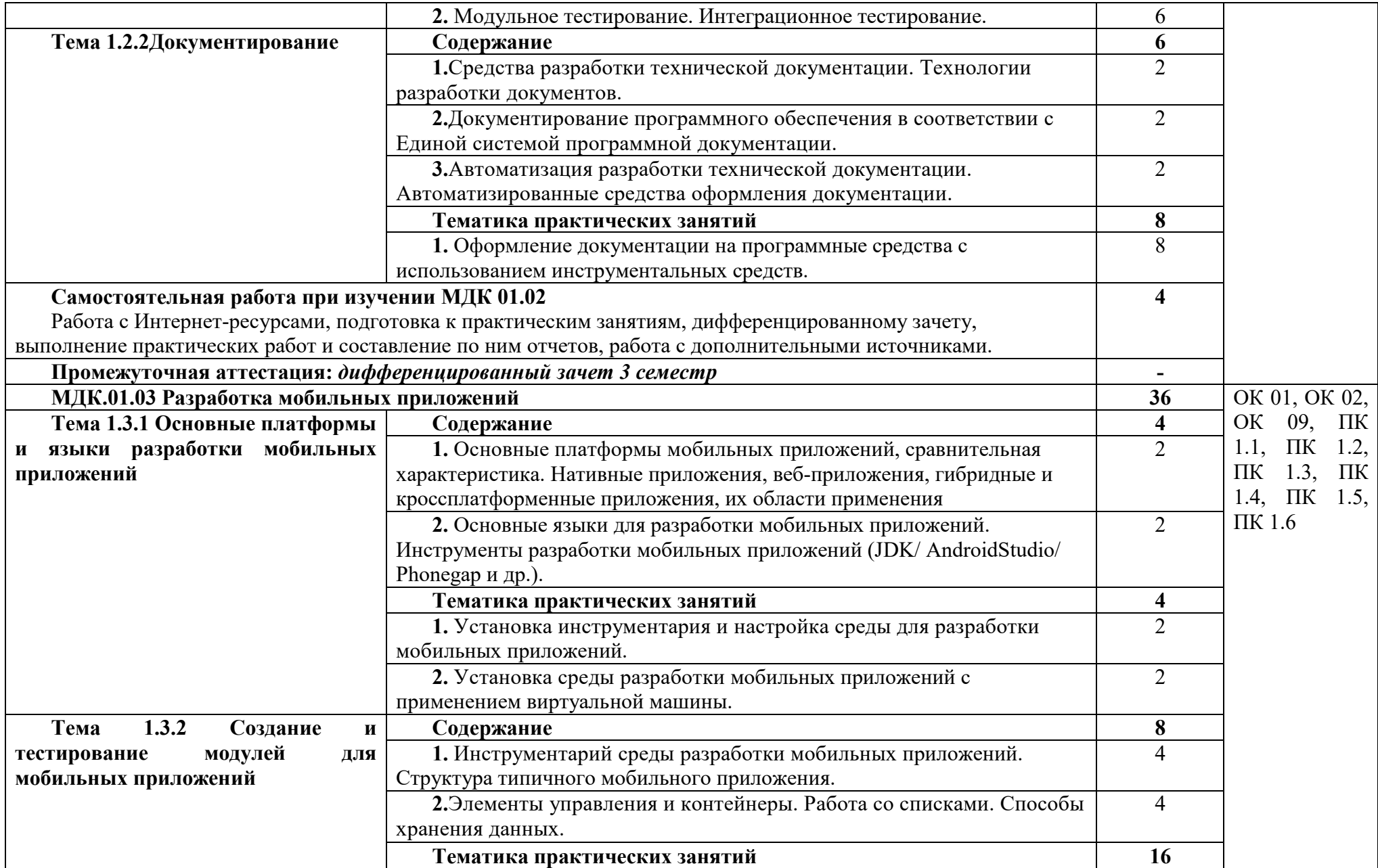

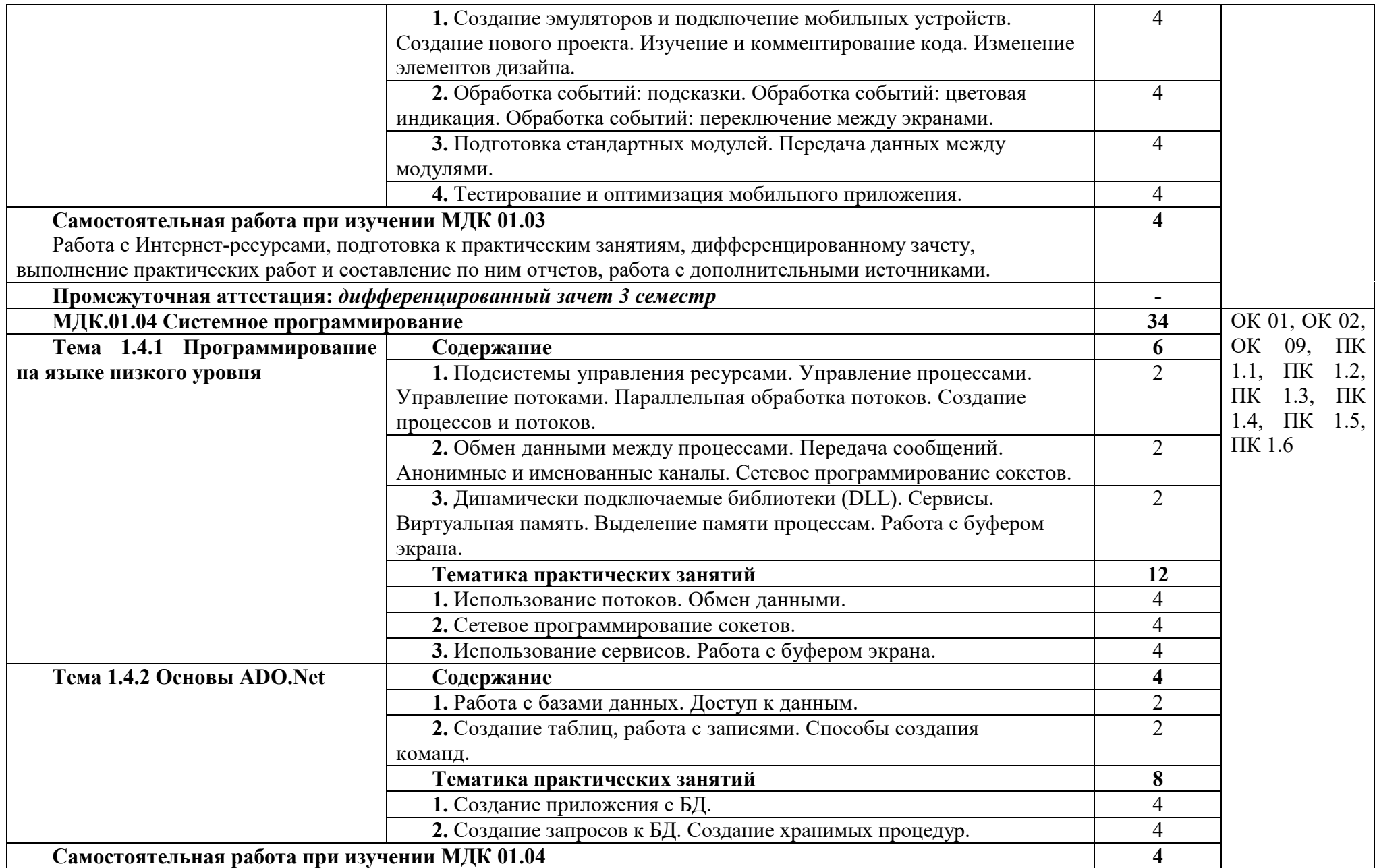

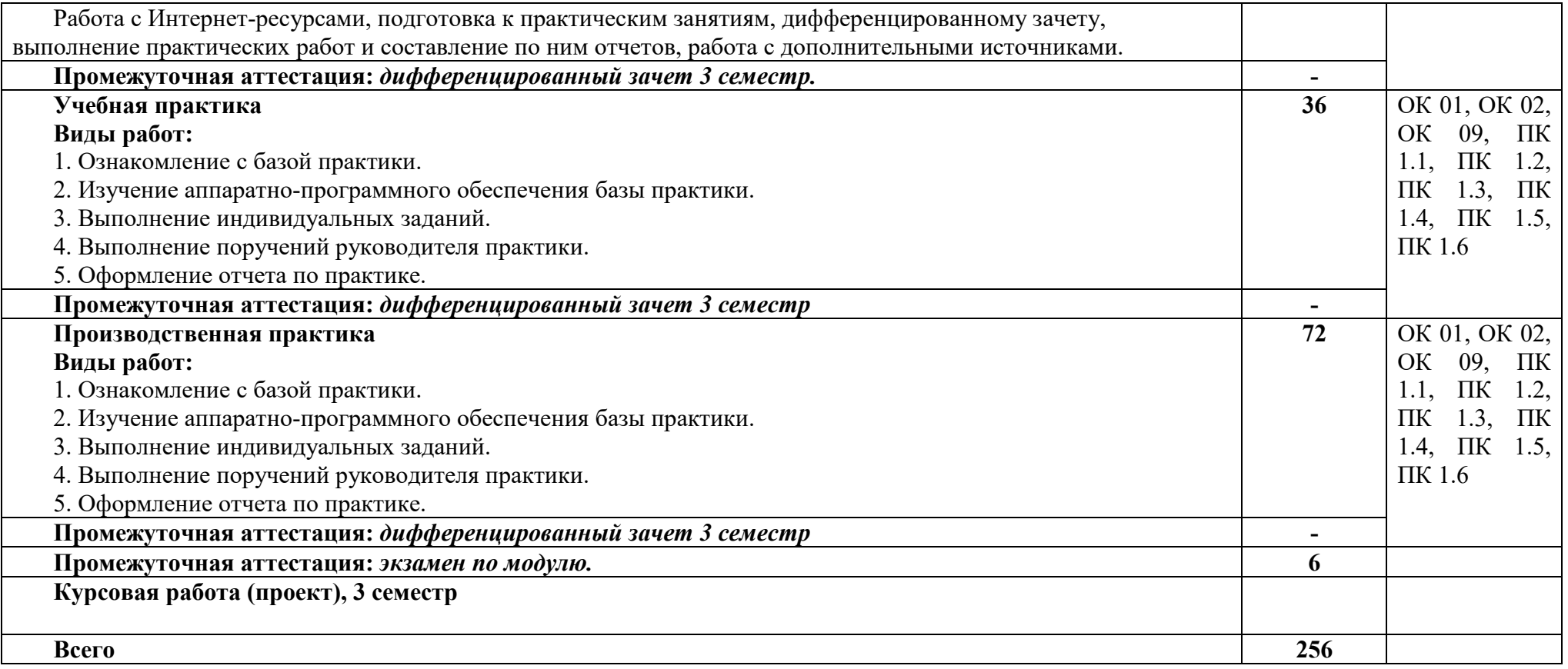

Последовательное тематическое планирование содержания рабочей программы профессионального модуля, календарные объемы, виды<br>3анятий, формы организации самостоятельной работы также конкретизируются в календарно-тематическо

### **3. ФОРМЫ КОНТРОЛЯ И МЕТОДИЧЕСКИЕ МАТЕРИАЛЫ, ОПРЕДЕЛЯЮЩИЕ ПРОЦЕДУРЫ ОЦЕНИВАНИЯ ЗНАНИЙ, УМЕНИЙ, ПРАКТИЧЕСКОГО ОПЫТА, ХАРАКТЕРИЗУЮЩИХ ЭТАПЫ ФОРМИРОВАНИЯ КОМПЕТЕНЦИЙ**

– включает контрольные задания и критерии их оценки, а также описания форм и процедур для экзамена по модулю**,** предназначен для определения качества освоения обучающимися профессионального модуля (готовность к выполнению вида профессиональной деятельности, владение ПК и ОК). Фонд оценочных средств по профессиональному модулю представлен в Приложении № 2.

#### **4. УСЛОВИЯ РЕАЛИЗАЦИИ ПРОФЕССИОНАЛЬНОГО МОДУЛЯ**

#### **4.1. Требования к минимальному материально-техническому обеспечению**

Реализация программы профессионального модуля требует наличия учебных аудиторий

Аудитория № 5. Учебная аудитория для проведения: лекционных, семинарских, практических занятий, уроков, для проведения групповых и индивидуальных консультаций, для проведения текущего контроля и промежуточной аттестации, курсового проектирования (выполнения курсовых работ)

Учебная мебель, доска.

Аудитория № 204. Лаборатория технологий и методов программирования.

Доска, проектор, экран, учебная мебель, компьютеры, учебно-наглядные пособия.

Аудитория № 144. Читальный зал. Помещение для самостоятельной работы обучающихся.

Учебная мебель, компьютеры.

#### **4.2. Учебно-методическое и информационное обеспечение профессионального модуля**

### **4.2.1. Перечень основной и дополнительной учебной литературы, необходимой для освоения профессионального модуля**

### **Основная учебная литература:**

1. Гниденко, И. Г. Технология разработки программного обеспечения : учебное пособие для среднего профессионального образования / И. Г. Гниденко, Ф. Ф. Павлов, Д. Ю. Федоров. — Москва : Издательство Юрайт, 2020. — 235 с. — (Профессиональное образование). — ISBN 978-5- 534-05047-9. — Текст : электронный // ЭБС Юрайт [сайт]. — URL: https://urait.ru/bcode/453640

2.Белугина, С. В. Разработка программных модулей программного обеспечения для компьютерных систем. Прикладное программирование : учебное пособие / С. В. Белугина. — Санкт-Петербург : Лань, 2020. — 312 с. — ISBN 978-5-8114-4496-0. — Текст : электронный // Лань : электронно-библиотечная система. — URL: https://e.lanbook.com/book/133920

#### **Дополнительная учебная литература:**

1. Соколова, В. В. Разработка мобильных приложений : учебное пособие для среднего профессионального образования / В. В. Соколова. — Москва : Издательство Юрайт, 2020. — 175 с. — (Профессиональное образование). — ISBN 978-5-534-10680-0. — Текст : электронный // ЭБС Юрайт [сайт]. — URL: https://urait.ru/bcode/456795

2. Черткова, Е. А. Программная инженерия. Визуальное моделирование программных систем : учебник для среднего профессионального образования / Е. А. Черткова. — 2-е изд., испр. и доп. — Москва: Издательство Юрайт, 2020. — 147 с. — (Профессиональное образование). — ISBN 978-5-534-09823-5. — Текст : электронный // ЭБС Юрайт [сайт]. — URL: https://urait.ru/bcode/454414

3. Проектирование информационных систем : учебник и практикум для среднего профессионального образования / Д. В. Чистов, П. П. Мельников, А. В. Золотарюк, Н. Б. Ничепорук ; под общей редакцией Д. В. Чистова. — Москва : Издательство Юрайт, 2020. — 258 с. (Профессиональное образование). — ISBN 978-5-534-03173-7. — URL https://urait.ru/bcode/452680

**4.2.2. Перечень ресурсов информационно-телекоммуникационной сети «Интернет» (далее - сеть «Интернет»), необходимых для освоения профессионального модуля** 

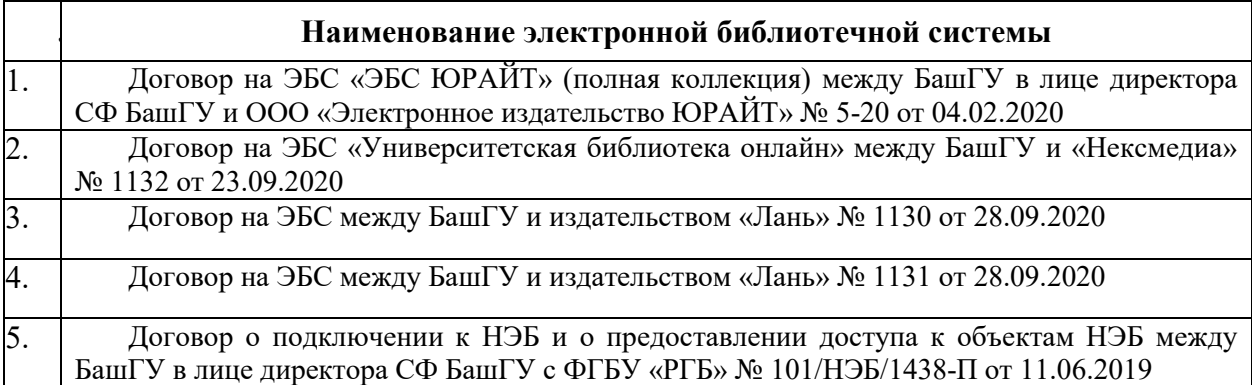

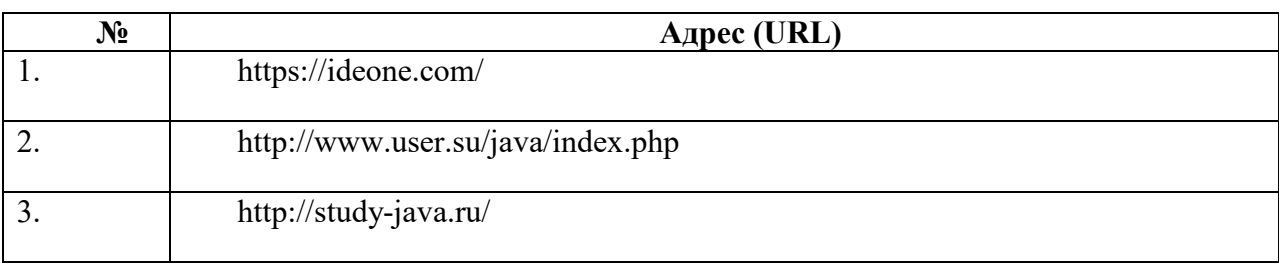

**4.2.3. Перечень информационных технологий, используемых при осуществлении образовательного процесса по профессиональному модулю, включая перечень программного обеспечения и информационных справочных систем (при необходимости)** 

### **Наименование программного обеспечения**

Office Standart 2007 Russian OpenLicensePack NoLevel Acdmc

Mathcad University Classroom Perpetual-15 FloatingMathcad University Classroom Perpetual-15 Floating

# **ПРИЛОЖЕНИЕ 1**

### ФЕДЕРАЛЬНОГО ГОСУДАРСТВЕННОГО БЮДЖЕТНОГО ОБРАЗОВАТЕЛЬНОГО УЧРЕЖДЕНИЯ ВЫСШЕГО ОБРАЗОВАНИЯ «УФИМСКИЙ УНИВЕРСИТЕТ НАУКИ И ТЕХНОЛОГИЙ»

Стерлитамакский филиал

Колледж

### **Календарно-тематический план**

по профессиональному модулю *ПМ.01 Разработка модулей программного обеспечения для компьютерных систем* 

специальность *09.02.07 Информационные системы и программирование*  код наименование специальности

> Квалификация *Администратор баз данных*

Разработчик (составитель) *Игдисамова Р.Р. Кучер А.М.* 

ученая степень, ученое звание, категория, Ф.И.О.

Стерлитамак 2022

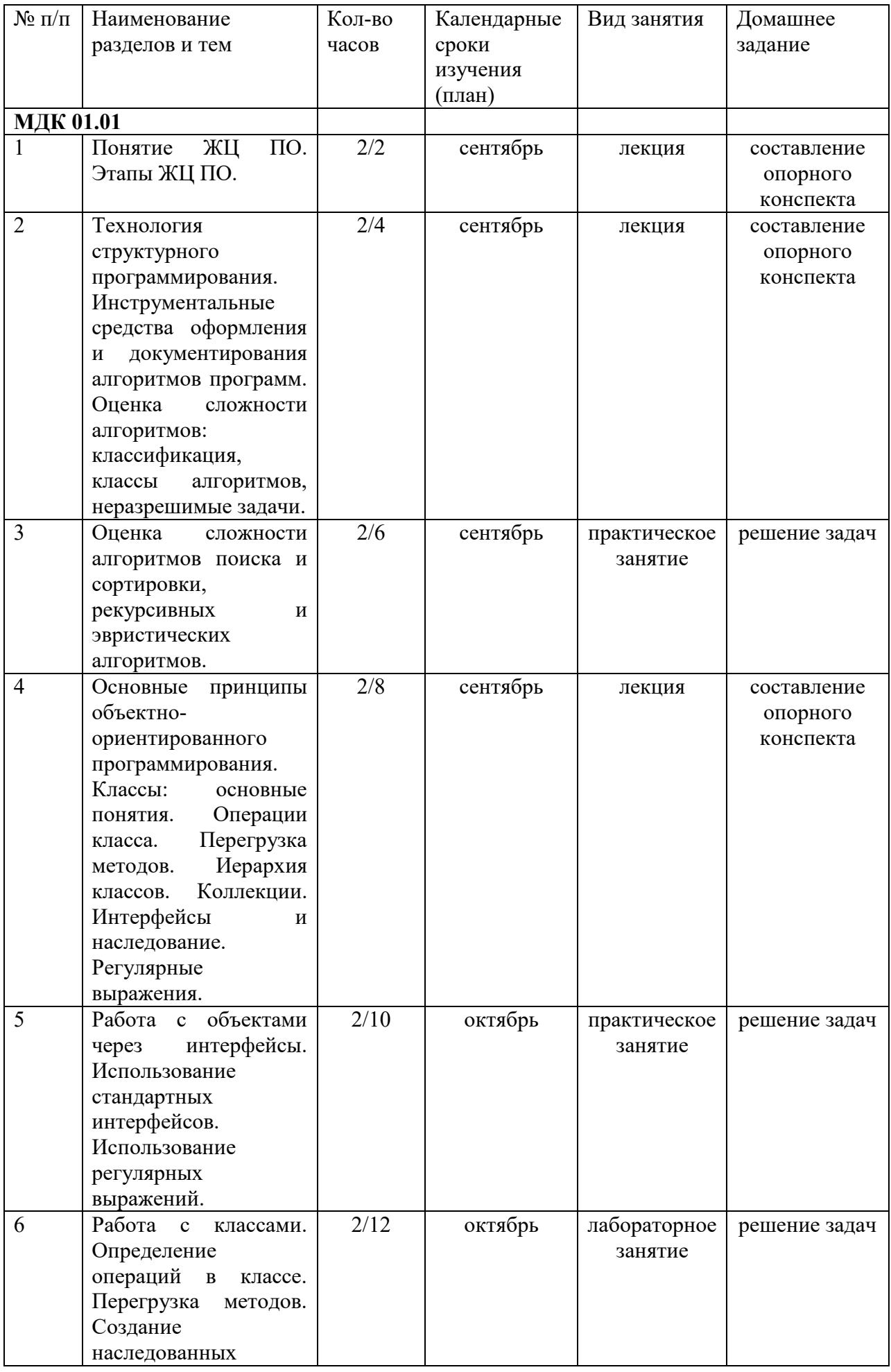

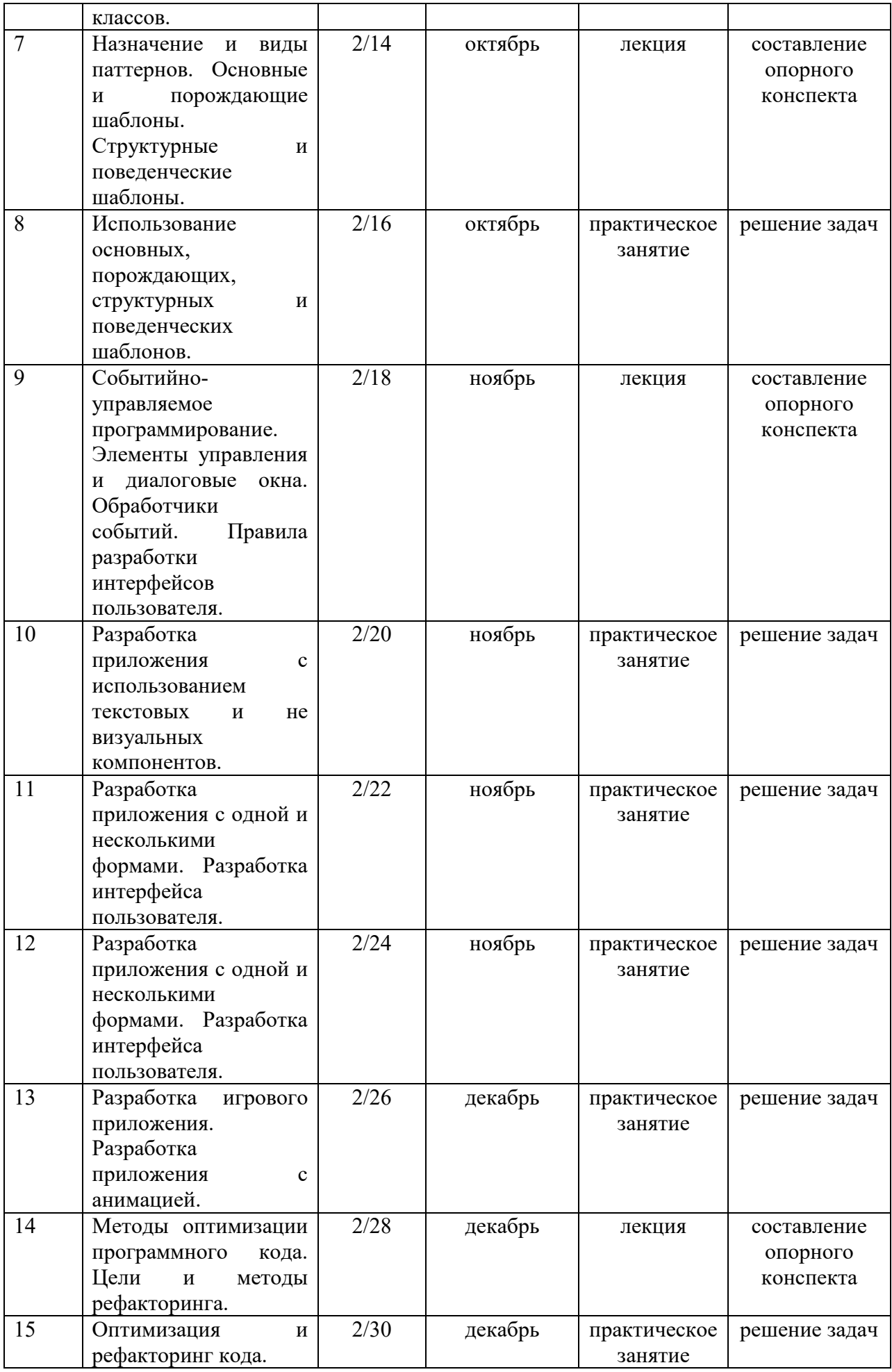

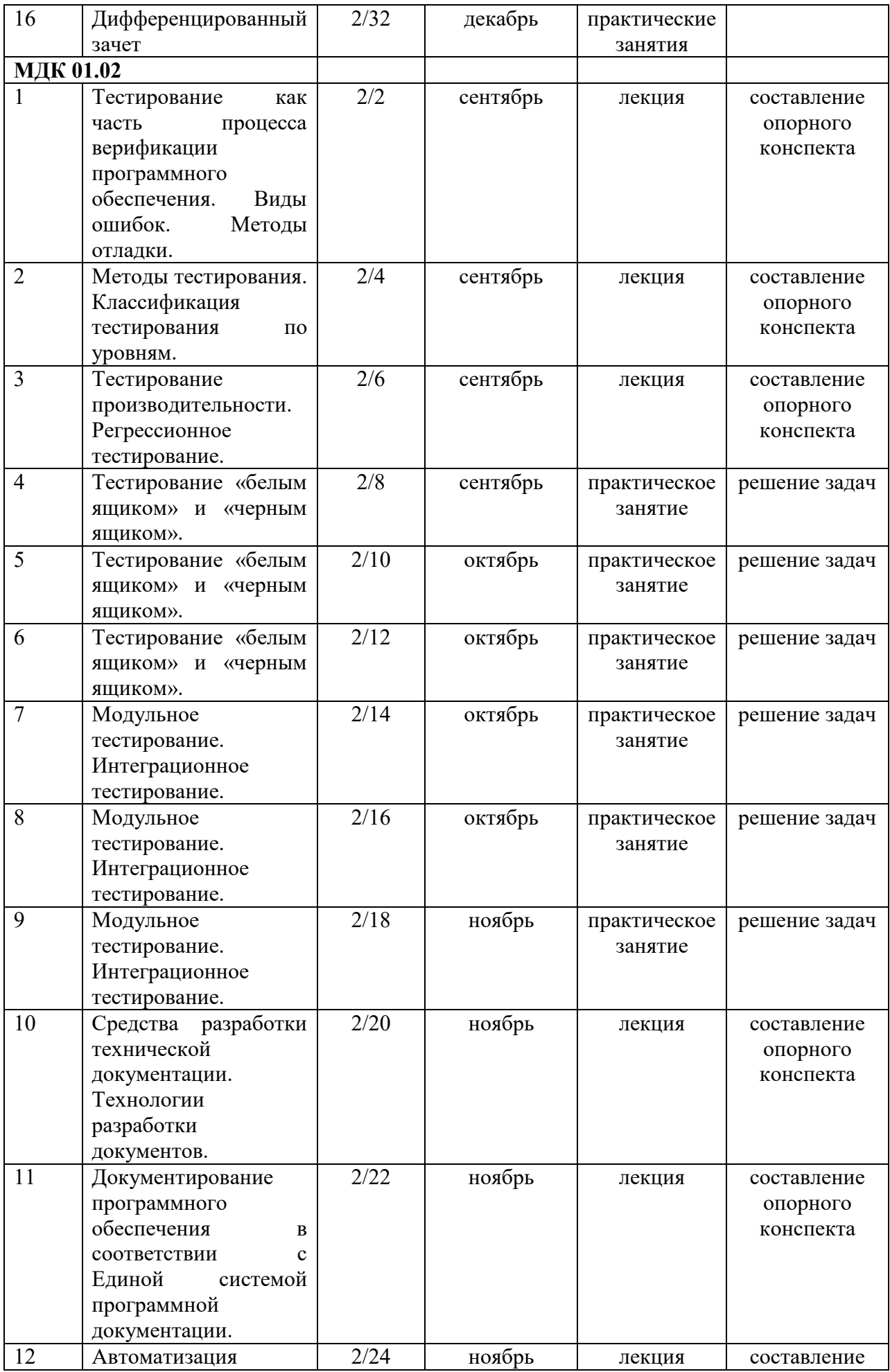

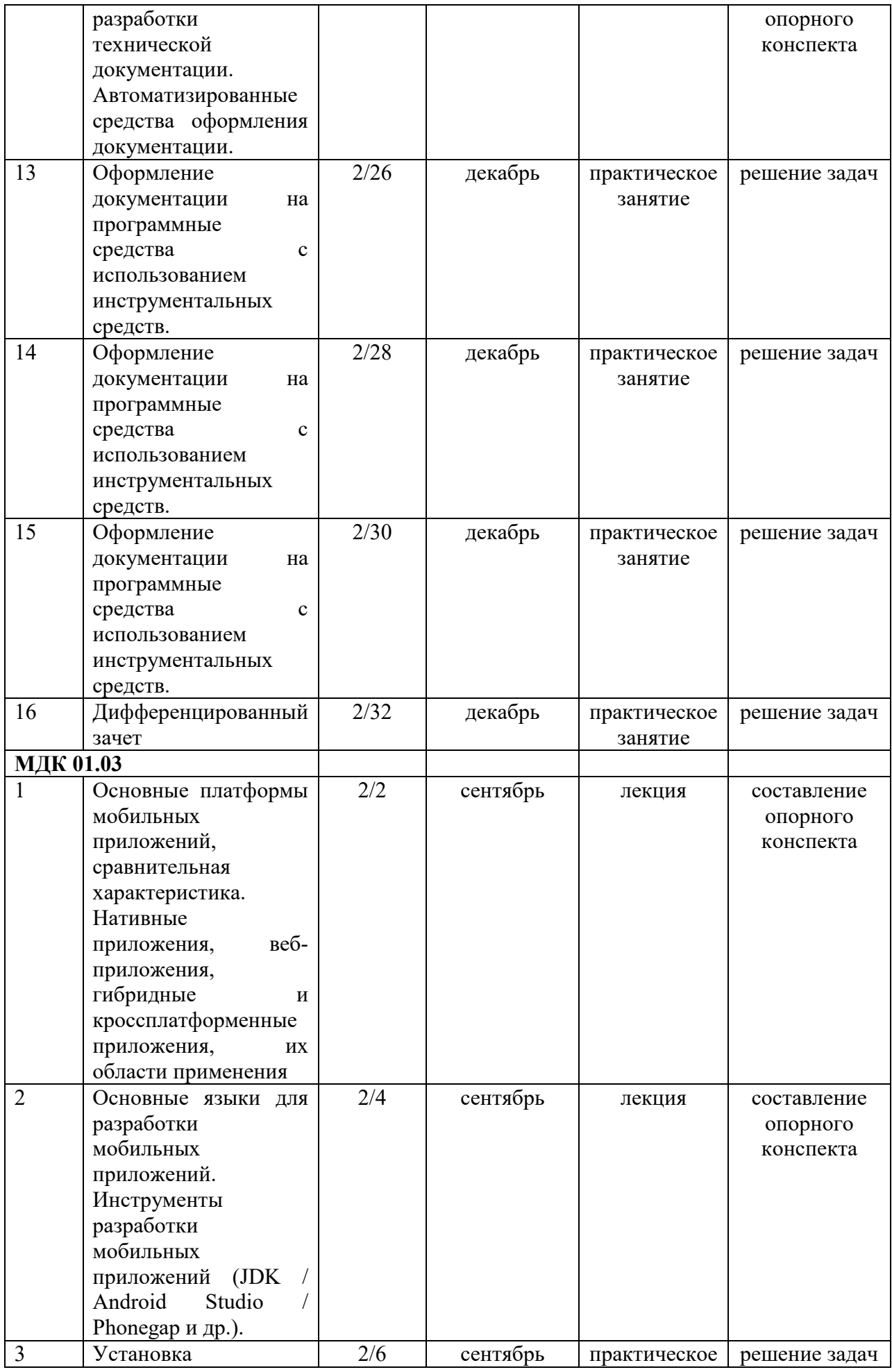

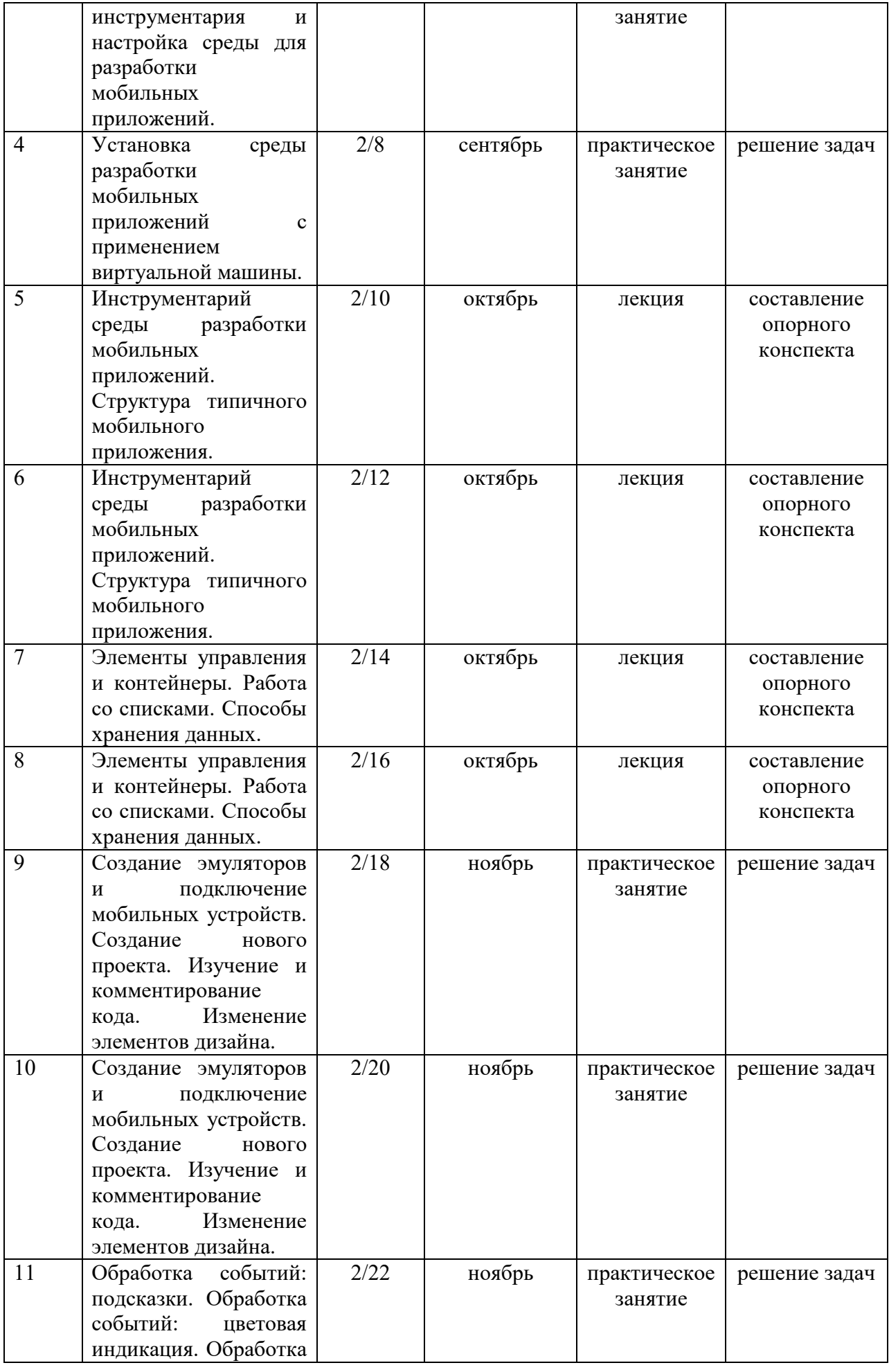

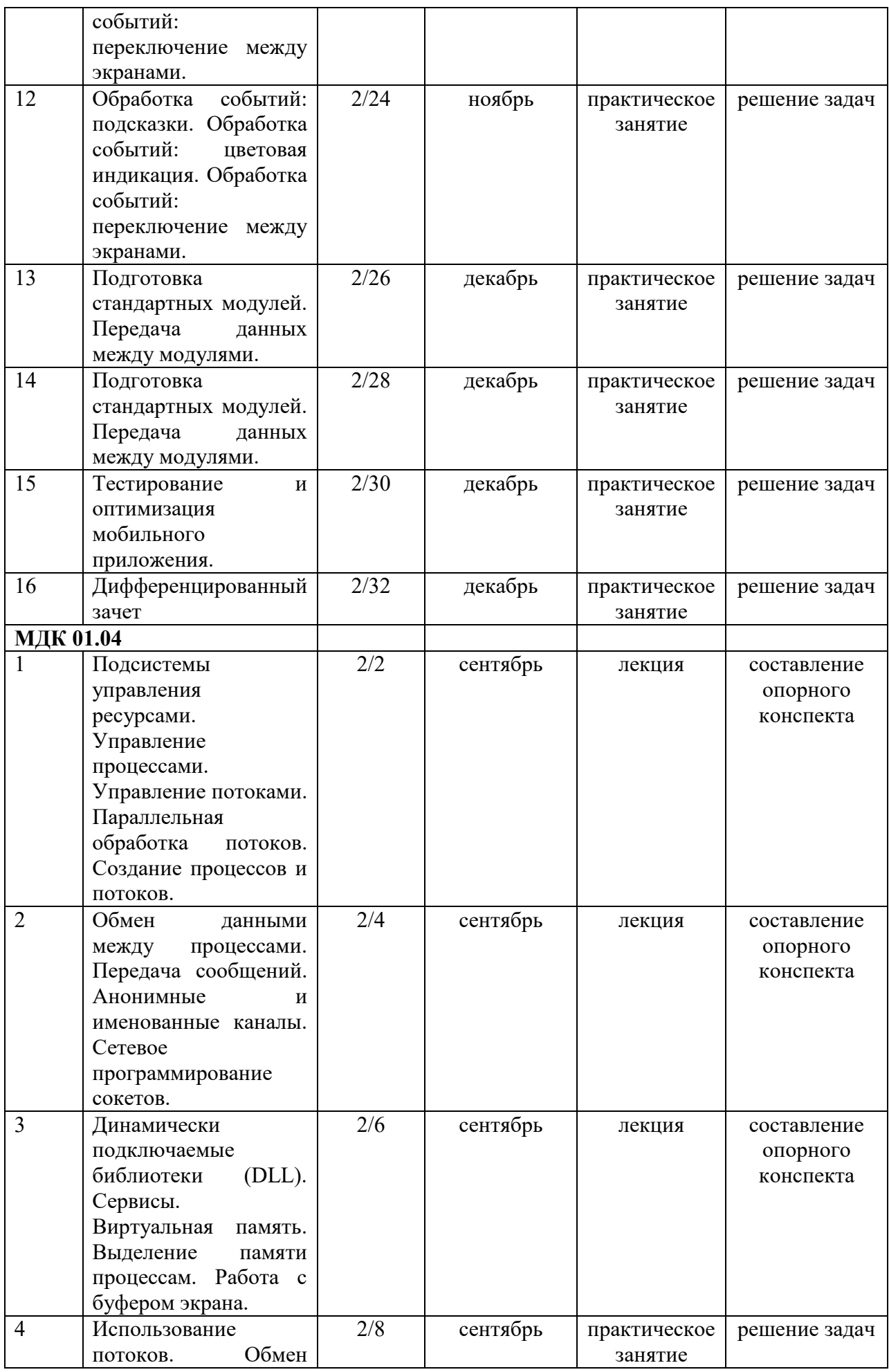

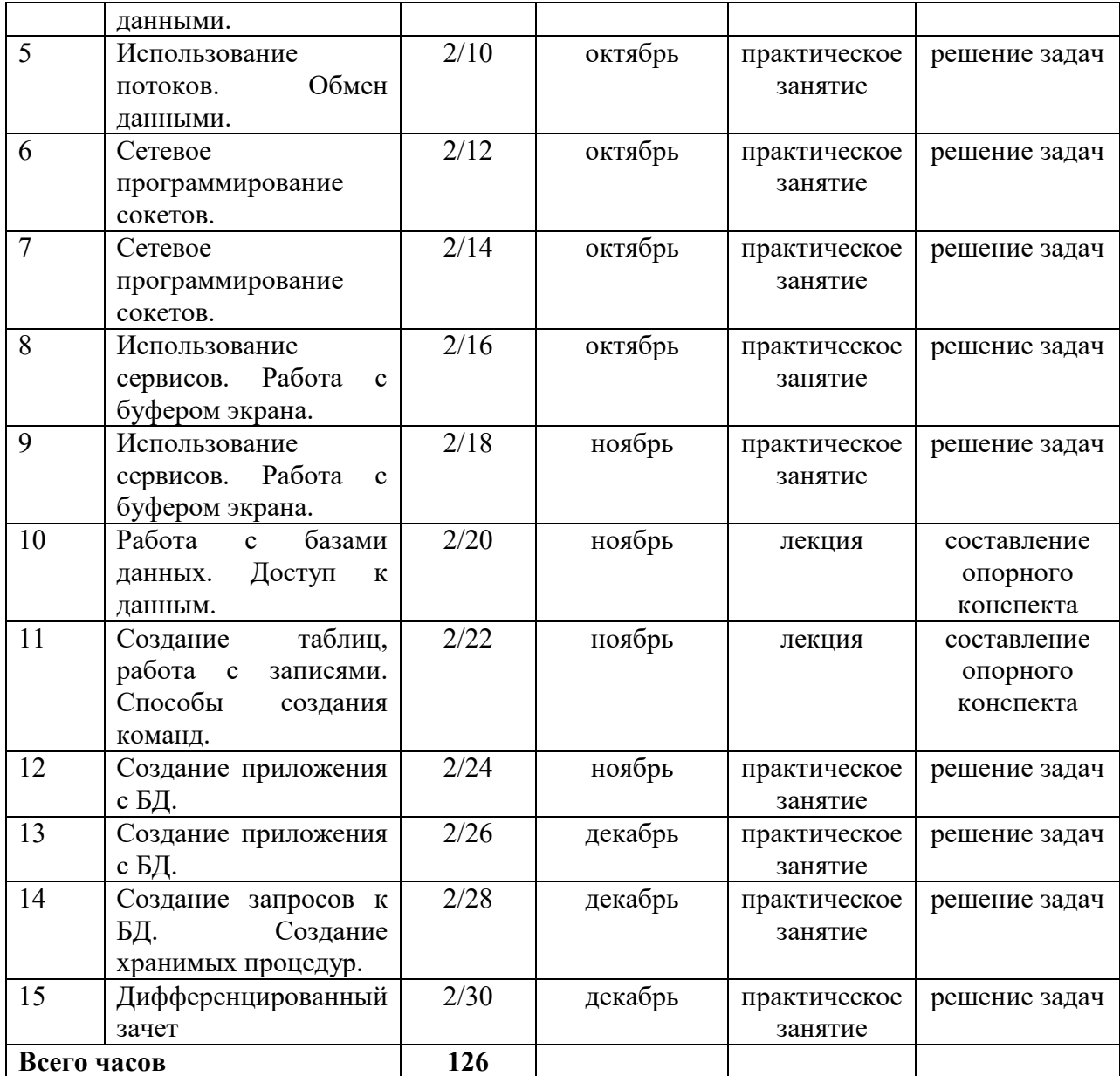

# **ПРИЛОЖЕНИЕ 2**

### ФЕДЕРАЛЬНОГО ГОСУДАРСТВЕННОГО БЮДЖЕТНОГО ОБРАЗОВАТЕЛЬНОГО УЧРЕЖДЕНИЯ ВЫСШЕГО ОБРАЗОВАНИЯ «УФИМСКИЙ УНИВЕРСИТЕТ НАУКИ И ТЕХНОЛОГИЙ»

Стерлитамакский филиал

Колледж

### **Фонд оценочных средств**

по профессиональному *ПМ.01 Разработка модулей программного обеспечения для*  модулю *компьютерных систем* 

> *Профессиональный цикл, обязательная часть*  цикл дисциплины и его часть (обязательная, вариативная)

> > специальность

*09.02.07 Информационные системы и программирование*  код наименование специальности

> Квалификация *Администратор баз данных*

Разработчик (составитель) *Игдисамова Р.Р. Кучер А.М.* 

> ученая степень, ученое звание, категория, Ф.И.О.

> > Стерлитамак 2022

## **I. Общие положения**

### **I. Общие положения**

1. Фонды оценочных средств предназначены для проверки результатов освоения видов профессиональной деятельности (ВПД)**:** ВД1 Разработка модулей программного обеспечения для компьютерных систем, рограммы подготовки специалистов среднего звена по специальности 09.02.07 Информационные системы и программирование.

Формой аттестации по профессиональному модулю является экзамен по модулю.

Форма проведения экзамена: выполнение заданий по экзаменационным билетам, ответ на теоретические вопросы.

### **2. Формы контроля и оценивания элементов профессионального модуля**

Таблица 1.1.

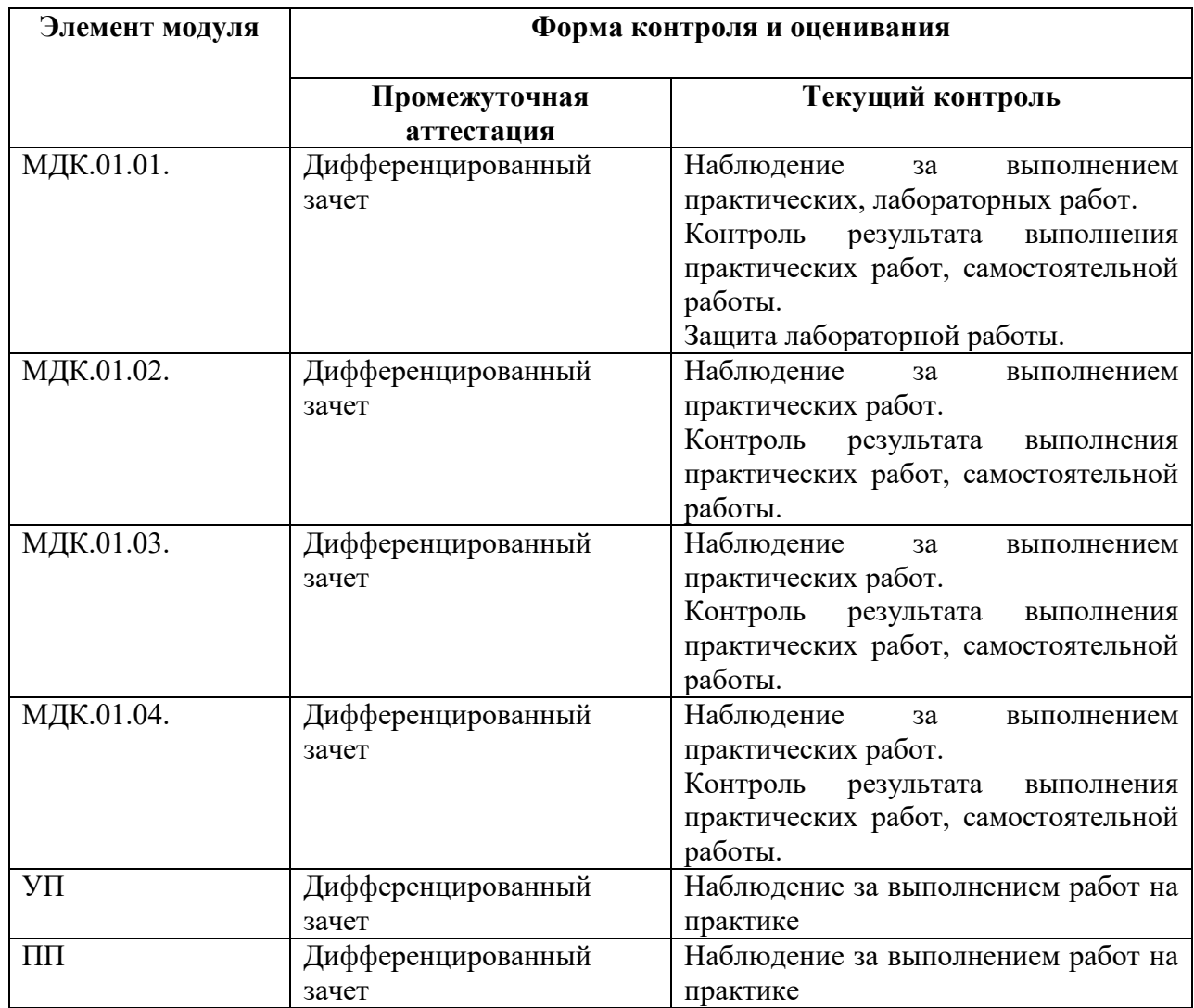

### **МДК.01.01:**

*Практическая работа №1* 

**Задание:** Составить программы для решения задач своего варианта.

#### **Вариант №1:**

1. Дано натуральное число (более четырех знаков):

– найти сумму цифр числа, кратных 3;

– верно ли, что число содержит четные цифры?

2. Найти все трехзначные числа из промежутка [100; 950], такие, что сумма их цифр равна 9, а само число делится на 5.

3. Найти сумму чётных делителей целого положительного числа, лежащих в промежутке [1; 20], если таковые имеются.

4. Вычислить значение функции *F*(*x*, *y*) для значений аргументов *x*, задаваемого с клавиатуры, и *y*, выданного случайным образом в диапазоне [–10 до 10):

$$
F(x,y) = \begin{cases} \ln|-x + 2\sin^2 y|, \text{ min } x < 0; \\ \frac{\cos x + e^{-y}}{x + 5}, \text{ min } 0 \le x \le 5; \\ \sqrt{\ln x + 4}, \text{ min } x > 5. \end{cases}
$$

#### **Вариант №2:**

1. Дано натуральное число (более четырех знаков):

– найти произведение цифр числа, меньших 7;

– верно ли, что в числе нет цифры *А* (*А* вводить с клавиатуры)?

2. Найти все трехзначные числа из промежутка (100; 950], такие, что при увеличении на 1 делятся на 2, при увеличении на 2 делятся на 3, а при увеличении на 3 делятся на 4.

3. Найти произведение нечетных делителей числа 54, кратных 3.

4. Вычислить значение функции *F*(*x*, *y*) для значений аргументов *x* и *y*, выданных случайным образом в диапазоне [–25 до 20]:

$$
F(x,y) = \begin{cases} \frac{x^2 + \ln|y|}{\sqrt{x+10}}, \text{mm } x < -5; \\ y + \cos^3 x, \text{mm } -5 \le x \le 3; \\ \frac{|\ln|y| - \ln x^2}{\pi}, \text{mm } x > 3. \end{cases}
$$

*Практическая работа №2* 

**Задание:** Составить программы для решения задач своего варианта.

#### **Вариант №1:**

1. Дан одномерный массив целых чисел, состоящий из 8 элементов, заполнить его с клавиатуры. Требуется:

– найти сумму элементов массива, имеющих нечетное значение, и вывести индексы тех элементов, значения которых больше заданного числа *b*;

– определить, есть ли в массиве положительные элементы, кратные *k* (*k* вводить с клавиатуры).

2. Дан одномерный массив целых чисел, состоящий из 8 элементов, заполнить его с клавиатуры. Требуется:

– заменить максимальный по модулю отрицательный элемент нулем. Если таких элементов несколько, то заменить их все;

– заменить значения первых*l* элементов (*l* вводить с клавиатуры) на противоположные по знаку.

3. Дан двумерный массив *A* размером 4 × 5, заполненный целыми числами. Требуется сформировать одномерный массив *B*, каждый элемент которого равен произведению четных положительных элементов соответствующего столбца массива *A*, если таковые имеются.

4. Дан двумерный массив размерностью *n* × *m*, заполненный случайным образом. Определить, имеется ли в этом массиве строка, в которой ровно два отрицательных элемента.

#### **Вариант №2:**

1. Дан одномерный массив целых чисел, состоящий из 9 элементов, заполнить его с клавиатуры. Требуется:

– найти сумму элементов, имеющих нечетные индексы, и количество элементов, значения которых меньше числа *b* (*b* вводить с клавиатуры) и при этом кратны 5;

– найти номер первого отрицательного элемента, который делится на 5 с остатком 2.

2. Дан одномерный массив целых чисел, состоящий из 9 элементов, заполнить его с клавиатуры. Требуется:

– заменить минимальные положительные элементы данного массива нулями;

– умножить все элементы, кратные 3, на третий элемент массива, кроме него самого (в случае, если он кратен числу 3).

3. Дан двумерный массив *A* размером 4 × 5, заполненный целыми числами. Требуется сформировать одномерный массив *B*, каждый элемент которого равен количеству отрицательных элементов меньших 5 по модулю, соответствующего столбца массива *A*.

4. Дан двумерный массив размерностью *n* × *m*, заполненный случайными числами. Определить, существует ли в этом массиве столбец, в котором имеются одинаковые элементы.

#### **Вариант №3:**

1. Дан одномерный массив целых чисел, состоящий из 8 элементов, заполнить его с клавиатуры. Требуется:

– найти произведение положительных элементов, значения которых меньше или равны 10, и вывести индексы тех элементов, значения которых кратны 3 и 5;

– определить, есть ли пара соседних элементов с суммой, равной числу *b*(*b* вводить с клавиатуры).

2. Дан одномерный массив целых чисел, состоящий из 8 элементов, заполнить его с клавиатуры. Требуется:

– заменить нулем первый отрицательный четный элемент;

– заменить значения элементов с  $l_1$  по  $l_2$  на их индексы.

3. Дан двумерный массив *A* размером 4 × 5, заполненный целыми числами. Требуется сформировать одномерный массив *B*, каждый элемент которого равен наибольшему по модулю элементу соответствующего столбца массива *A*.

4. Дан двумерный массив размерностью *n* × *m*, заполненный случайными числами. Определить, существует ли в этом массиве столбец, в котором содержатся минимальный и максимальный элементы всего массива одновременно.

#### **Вариант №4:**

1. Дан одномерный массив целых чисел, состоящий из 9 элементов, заполнить его с клавиатуры. Требуется:

– найти модуль суммы отрицательных элементов массива и вывести индексы тех элементов, значения которых больше или равны значению предыдущего элемента (начиная со второго);

– определить, имеются ли две пары соседних элементов с одинаковыми знаками.

2. Дан одномерный массив целых чисел, состоящий из 9 элементов, заполнить его с клавиатуры. Требуется:

– заменить максимальный элемент массива на противоположный по знаку. Если таких элементов несколько, то заменить их все;

– заменить нулями элементы между минимальным и максимальным, кроме них самих.

3. Дан двумерный массив *A* размером 4 × 5, заполненный целыми числами. Требуется сформировать одномерный массив *B*, каждый элемент которого равен количеству отрицательных элементов, кратных 3 или 5, соответствующей строки массива *A*.

4. Дан двумерный массив размерностью *n* × *m*, заполненный случайными числами. Определить, существует ли в этом массиве столбец, в котором равное число положительных и отрицательных элементов, 0 при этом не учитывать.

*Практическая работа №3* 

**Задание:** Описать классы по вариантам.

### **Вариант №1:**

1. Построить класс, описывающий окружность на плоскости, которая задается координатами центра и произвольной точки на окружности. Требуется определить конструктор, метод изменения размеров, методы для вычисления длины радиуса и площади окружности.

2. Построить класс, описывающий обыкновенную дробь, которая задана числителем и знаменателем (*использовать целый тип данных*). Требуется определить конструктор, метод вывода дроби в десятичной форме и метод возведения дроби в степень.

#### **Вариант №2:**

1. Построить класс, описывающий треугольник на плоскости, который задается координатами его вершин. Требуется определить конструктор, методы для вычисления длины сторон и площади треугольника по формуле Геррона.

2. Создать класс "время", члены класса – часы, минуты, секунды. Требуется определить конструктор, методы вывода времени и составляющей суток: до 6 – ночь, до 12 – утро, до 18 – день, до 24 – вечер.

#### **Вариант №3:**

1. Построить класс, описывающий квадрат на плоскости, задаваемый координатами левой верхней точки и длиной стороны. Требуется определить конструктор, методы для перемещения фигуры на плоскости и изменения размеров.

2. Составить описание класса, содержащего информацию о почтовом адресе организации. Требуется определить конструктор и методы для раздельного изменения составных частей адреса.

#### **Вариант №4:**

1. Описать класс "четырехугольник", члены класса – координаты 4-х точек. Требуется определить конструктор, методы для вычисления следующих данных: длины сторон, диагоналей и площади.

2. Описать класс "матрица", члены класса: размерность матрицы и ее элементы. Требуется определить конструктор, метод вывода матрицы и метод проверки, является ли эта матрица диагональной, нулевой или единичной.

### *Практическая работа №4*

**Задание:** Составить программы для решения задач своего варианта.

### **Вариант №1:**

1. Вывести наибольшие цифры трех чисел, заданных в строковом формате.

2. Дана строка с текстом, заканчивающимся точкой. Требуется:

– определить количество слов и вывести их на экран;

– определить количество символов в самом коротком слове;

– заменить во всех словах последнюю букву заглавной.

3. Дан файл с текстом. Требуется поменять местами первое и последнее слово в каждом предложении и сохранить полученный результат в файл.

4. Дан файл с текстом. Требуется удалить из него все повторяющиеся символы и сохранить результат в том же файле.

### **Вариант №2:**

1. Вывести различные символы трех строк (т. е. такие, какие есть только в одном из них).

2. Дана строка с текстом, заканчивающимся точкой. Требуется:

– определить количество повторяющихся слов в тексте;

– определить количество символов в самом длинном слове;

– заменить во всех словах первую букву заглавной.

3. Дан файл с текстом. Требуется удалить все строчные символы и сохранить результат в том же файле.

4. Дан файл с текстом. Требуется удалить из него все слова, в которых есть символ 'а', и сохранить результат в том же файле.

### **Вариант №3:**

1. Даны 3 строки. Вывести на экран общие символы этих строк.

2. Дана строка с текстом, заканчивающимся точкой. Требуется:

– определить количество слов, первый и последний символы которых полностью совпадают;

– определить количество слов, содержащих символ 'а';

– заменить во всех словах символы 'а' на символы 'о'.

3. Дан файл с текстом. Требуется удалить все символы, отличные от букв и пробелов, и сохранить результат в том же файле.

4. Дан файл с текстом. Требуется поменять местами символы 'а' и 'о', и сохранить результат в том же файле.

### **Вариант №4:**

1. Даны 3 строки. Вывести на экран общие цифры этих строк.

2. Дана строка с текстом, заканчивающимся точкой. Требуется:

– определить количество строчных и прописных символов;

– определить количество неповторяющихся символов в тексте;

– в словах, состоящих из трех и более символов, поменять местами первую и последнюю буквы.

3. Дан текстовый файл. Требуется удалить из него все повторяющиеся слова, и сохранить результат в том же файле.

4. Дан файл с текстом. Требуется удалить из него все слова, начинающиеся с символа 'с', и сохранить результат в том же файле.

#### *Практическая работа №5, 6*

**Задание:** Для программ, полученных в процессе выполнения практических работ №1 и №2:

1)разработать удобный и интуитивно-понятный пользовательский интерфейсс использованием нескольких форм;

2)выполнить оптимизацию и рефакторинг кода программ.

#### *Лабораторная работа №1*

#### **Вариант №1:**

**Задание:** Описать класс с именем STUDENT, содержащий следующие поля: фамилия и инициалы; номер группы; успеваемость (массив из пяти элементов).

В программе необходимо реализовать следующие действия:

– ввод с клавиатуры информации в массив, состоящий из 10 элементов типа STUDENT; записи должны быть упорядочены по возрастанию номера группы;

– вывод на экран фамилий и номеров групп для всех студентов, включенных в массив, если средний балл студента больше 4. Если таких студентов нет, то вывести соответствующее сообщение.

#### **Вариант №2:**

**Задание:** Описать класс с именем AEROFLOT, содержащий следующие поля: наименование пункта назначения; номер рейса; тип самолета.

В программе необходимо реализовать следующие действия:

– ввод с клавиатуры информации в массив, состоящий из 10 элементов типа AEROFLOT; записи должны быть упорядочены по возрастанию номера рейса;

– вывод на экран № рейсов и типов самолетов, вылетающих в пункт назначения, название которого совпадает с названием, введенным с клавиатуры. Если таких рейсов нет, то вывести соответствующее сообщение.

#### **Вариант №3:**

**Задание:** Описать класс с именем TRAIN, содержащий следующие поля: наименование пункта назначения; номер поезда; время отправления.

В программе необходимо реализовать следующие действия:

– ввод с клавиатуры информации в массив, состоящий из 10 элементов типа TRAIN; записи должны быть размещены в алфавитном порядке по наименованиям пунктов назначения;

– вывод на экран информации о поездах, отправляющихся после введенного с клавиатуры времени. Если таких поездов нет, то вывести соответствующее сообщение.

#### **Вариант №4:**

**Задание:** Описать класс с именем NOTE, содержащий следующие поля: Ф.И.О; номер телефона; день рождения (массив из трех чисел).

В программе необходимо реализовать следующие действия:

– ввод с клавиатуры информации в массив, состоящий из 10 элементов типа NOTE; записи должны быть упорядочены по годам рождения;

– вывод на экран информации о человеке, номер телефона которого введен с клавиатуры. Если таких нет, то вывести соответствующее сообщение.

#### **Задания к дифференцированному зачету по МДК.01.01**

#### **Вариант №1:**

1. Дано натуральное число (более четырех знаков):

– найти количество четных цифр числа;

– верно ли, что в числе есть две одинаковые цифры *А*, следующие друг за другом (*А* вводить с клавиатуры)?

2. Найти количество трехзначных чисел из промежутка (100; 950), сумма цифр которых равна *А*, а само число заканчивается цифрой *В*.

3. Найти все натуральные числа из промежутка от 1 до 200, у которых количество делителей равно *N* (*N* вводить с клавиатуры).

4. Вычислить значение функции *F*(*x*, *y*) для значений аргументов *x* и *y*, выданных случайным образом в диапазоне (–15 до 15]:

$$
F(x,y) = \begin{cases} y^2 + \frac{\cos x}{3}, \text{ min } x \le -10; \\ \cos^2 y + \sin x^2, \text{ min } -10 < x \le 10; \\ \sqrt{\frac{y^4 + 7x + 14}{\pi}}, \text{ min } x > 10. \end{cases}
$$

#### **Вариант №2:**

1. Дано натуральное число (более четырех знаков):

– найти количество нечетных цифр числа;

– верно ли, что цифра 5 встречается в числе более двух раз?

2. Найти все четырехзначные числа из промежутка [1000; 9990], у которых сумма крайних цифр равна сумме средних цифр, а само число делится на 6 и 27.

3. Найти все натуральные числа из промежутка от 1 до 200, у которых сумма делителей равна *S* (*S* вводить с клавиатуры).

4. Вычислить значение функции *F*(*x*, *y*) для значений аргументов *x* и *y*, выданных случайным образом в диапазоне (–15 до 25):

$$
F(x,y) = \begin{cases} \ln |\cos y - 2\ln^2 |x|, \text{mm } x \le -1; \\ \frac{\ln |x| + e^{-y}}{y^2 + x^{-2} + 3}, \text{mm } -1 < x < 5; \\ \sqrt{\ln x^2 + 2}, \text{mm } x \ge 5. \end{cases}
$$

#### **Вариант №3:**

1. Дано натуральное число (более четырех знаков):

– найти количество четных цифр числа;

– верно ли, что в числе есть две одинаковые цифры *А*, следующие друг за другом (*А* вводить с клавиатуры)?

2. Найти количество трехзначных чисел из промежутка (100; 950), сумма цифр которых равна *А*, а само число заканчивается цифрой *В*.

3. Найти все натуральные числа из промежутка от 1 до 200, у которых количество делителей равно  $N(N)$  вводить с клавиатуры).

4. Вычислить значение функции  $F(x, y)$  для значений аргументов  $x$  и  $y$ , выданных случайным образом в диапазоне (-15 до 15]:

$$
F(x,y) = \begin{cases} y^2 + \frac{\cos x}{3}, \text{hyp } x \le -10; \\ \cos^2 y + \sin x^2, \text{hyp } -10 < x \le 10; \\ \sqrt{\frac{y^4 + 7x + 14}{\pi}}, \text{hyp } x > 10. \end{cases}
$$

#### Вариант №4:

1. Дано натуральное число (более четырех знаков):

- найти количество нечетных цифр числа;

- верно ли, что цифра 5 встречается в числе более двух раз?

2. Найти все четырехзначные числа из промежутка [1000; 9990], у которых сумма крайних цифр равна сумме средних цифр, а само число делится на 6 и 27.

3. Найти все натуральные числа из промежутка от 1 до 200, у которых сумма делителей равна  $S(S)$  вводить с клавиатуры).

4. Вычислить значение функции  $F(x, y)$  для значений аргументов  $x$  и  $y$ , выданных случайным образом в диапазоне (-15 до 25):

$$
F(x,y) = \begin{cases} \ln |\cos y - 2\ln^2 |x|, \text{mm } x \le -1; \\ \frac{\ln |x| + e^{-y}}{y^2 + x^{-2} + 3}, \text{mm } -1 < x < 5; \\ \sqrt{\ln x^2 + 2}, \text{mm } x \ge 5. \end{cases}
$$

#### <u>МДК.01.02:</u>

### Практическая работа №1

Составить Задание: программы по следующим вариантам. Выполнить тестирование программ «белым ящиком» и «черным ящиком».

#### Вариант №1:

1. Дано натуральное число (более четырех знаков):

- найти сумму четных цифр числа;

- верно ли, что ланное число начинается и заканчивается на четную цифру?

2. Найти все четырехзначные числа из промежутка [10; 9990], у которых сумма крайних цифр равна сумме средних цифр, а само число делится на 6 и 27.

3. Вывести на экран значения функции  $F(x, y)$  для значений аргументов: x, меняющимся в диапазоне  $[-5; 10]$  с шагом 1, и у, генерируемым случайным образом в диапазоне [-25; 10):

$$
F(x,y) = \begin{cases} \frac{\sqrt{y^2 + \ln x^2 + 1}}{\pi}, \text{mm } x \le -2; \\ \frac{2y^x}{\sqrt{x^2 + |y| + 1}}, \text{mm } -2 < x \le 0; \\ \frac{1}{e^y + 2} + \ln x, \text{mm } x > 0. \end{cases}
$$

В программе реализовать контроль ошибок, связанных с возникновением различных исключительных ситуаций, например, в результате деления на 0.

4. Дан одномерный массив целых чисел, состоящий из 9 элементов, заполнить его с клавиатуры. Требуется:

- найти разность отрицательных элементов, и вывести инлексы тех элементов, значения которых больше значения предыдущего элемента (начиная со второго);

- заменить нулями элементы между минимальным и максимальным, кроме них самих;

- добавить в конец массива число 8 и удалить все элементы, кратные 3 или 5.

5. Дан двумерный массив размерностью  $n \times m$ , заполненный случайными числами. Определить, имеется ли в этом массиве столбец, в котором равное число положительных и отрицательных элементов, 0 при этом не учитывать.

6. Дан файл, содержащий строку с текстом, заканчивающимся точкой. Требуется выполнить следующие действия и сохранить результат в том же файле:

- определить количество слов, содержащих разные символы;

- заменить в самых ллинных словах послелний символ на 'о'.

7. Описать класс с именем TRAIN, содержащий следующие поля: наименование пункта назначения; номер поезда; время отправления.

В программе необходимо реализовать следующие действия:

- ввод с клавиатуры информации в массив, состоящий из десяти элементов типа TRAIN; записи должны быть упорядочены по времени отправления поезда;

- вывод на экран информации о поездах, направляющихся в пункт назначения, наименование которого вводится с клавиатуры. Если таких поездов нет, то вывести соответствующее сообщение.

#### Вариант №2:

1. Дано натуральное число (более четырех знаков):

 $\sqrt{ }$ 

- найти сумму цифр числа, кратных 3;

– верно ли, что число содержит четные цифры?

2. Найти все трехзначные числа из промежутка [100; 950], такие, что сумма их цифр равна 9, а само число делится на 5.

3. Вывести на экран значения функции  $F(x, y)$  для значений аргументов: x, меняющимся в диапазоне  $[-5; 10]$  с шагом 1, и у, генерируемым случайным образом в диапазоне [-5; 15):

$$
F(x,y) = \begin{cases} \sqrt{(y-1)^2 + \ln x^2} + 15, \text{mm } x < -2; \\ \frac{2x}{|\ln|y| + 2|}, \text{mm } -2 \le x < 0; \\ \frac{\sqrt{\cos x^2}}{e^y + \pi} + y, \text{mm } x \ge 0. \end{cases}
$$

В программе реализовать контроль ошибок, связанных с возникновением различных исключительных ситуаций, например, в результате деления на 0.

4. Дан одномерный массив целых чисел, состоящий из 9 элементов, заполнить его с клавиатуры. Требуется:

– определить, имеются ли две пары соседних элементов с одинаковыми знаками (т. е. только положительные или только отрицательные);

– заменить максимальный элемент массива на противоположный по знаку. Если таких элементов несколько, то заменить их все;

– вставить между 1 и 2 элементами число 5 и удалить все положительные элементы, лежащие в диапазоне [5; 15].

5. Дан двумерный массив размером  $4 \times 5$ , заполненный целыми числами с клавиатуры. Требуется сформировать одномерный массив, каждый элемент которого равен количеству отрицательных элементов, кратных 3 или 5, соответствующей строки двумерного массива.

6. Дан файл, содержащий строку с текстом, заканчивающимся точкой. Требуется выполнить следующие действия и сохранить результат в том же файле:

– определить количество символов в самом коротком слове;

– заменить во всех словах последнюю букву заглавной.

7. Описать класс с именем NOTE, содержащий следующие поля: Ф.И.О; номер телефона; день рождения (массив из трех чисел).

В программе необходимо реализовать следующие действия:

– ввод с клавиатуры информации в массив, состоящий из десяти элементов типа NOTE; записи должны быть упорядочены по фамилиям;

– вывод на экран информации о людях, чьи дни рождения приходятся на месяц, значение которого введено с клавиатуры. Если таких нет, то вывести соответствующее сообщение.

#### *Практическая работа №2*

**Задание:** Выполнить модульное тестирование и интеграционное тестирование программ, разработанных в процессе выполнения практической работы №1.

#### *Практическая работа №3*

**Задание:** Оформить документацию на программы, полученные в процессе выполнения практических работ №1 и №2, с использованием соответствующих инструментальных средств.

### **Задания к дифференцированному зачету по МДК.01.02**

**Вариант №1** 

1. Дано натуральное число (более четырех знаков):

- найти произведение цифр числа, меньших 7;

- верно ли, что в числе нет цифры  $A(A)$  вводить с клавиатуры)?

2. Найти все трехзначные числа из промежутка (100; 750), такие, что произведение их первой и последней цифр равно 12.

3. Вывести на экран значения функции  $F(x, y)$  для значений аргументов: x, меняющимся в диапазоне  $[-5; 10]$  с шагом 1, и у, генерируемым случайным образом в диапазоне [-10; 20):

$$
F(x, y) = \begin{cases} \frac{|x + e^{y}|}{\sqrt{|x| + 5}}, \text{гри } x < 0; \\ (y + \cos x)^{2} + \pi, \text{гри } 0 \le x \le 3; \\ \frac{|\ln |y| - \ln x^{2}|}{\sqrt{x}}, \text{гpu } x > 3. \end{cases}
$$

В программе реализовать контроль ошибок, связанных с возникновением различных исключительных ситуаций, например, в результате деления на 0.

4. Дан одномерный массив целых чисел, состоящий из 8 элементов, заполнить его с клавиатуры. Требуется:

- найти сумму отрицательных элементов, меньших 8 по модулю, и количество положительных элементов, значения которых не превосходят целого числа b (b вводить с клавиатуры);

- заменить значения элементов с четными номерами на квадраты их номеров;

- вставить между 5 и 6 элементами число 7 и удалить все отрицательные элементы, в записи которых есть цифра 3.

5. Дан двумерный массив размерностью  $n \times m$ , заполненный случайными числами. Определить, имеется ли в этом массиве столбец, содержащий больше положительных элементов, чем отрицательных.

6. Дан файл, содержащий строку с текстом, заканчивающимся точкой. Требуется выполнить следующие действия и сохранить результат в том же файле:

- определить количество символов в самом длинном слове;

- заменить во всех словах первую букву заглавной.

7. Описать класс с именем MARSH, содержащий следующие поля: название начального пункта маршрута; название конечного пункта маршрута; № маршрута.

В программе необходимо реализовать следующие действия:

- ввод с клавиатуры информации в массив, состоящий из десяти элементов типа MARSH; записи должны быть упорядочены по номерам маршрутов;

– вывод на экран информации о маршруте, номер которого введен с клавиатуры. Если таких маршрутов нет, то вывести соответствующее сообщение.

### Вариант №2

1. Дано натуральное число (более четырех знаков):

- найти количество четных цифр числа;

- верно ли, что в числе есть две одинаковые цифры  $A$ , следующие друг за другом (А вводить с клавиатуры)?

2. Найти все трехзначные числа, такие, что сумма их цифр, кратна числу 6.

3. Вывести на экран значения функции  $F(x, y)$  для значений аргументов: x, меняющимся в диапазоне  $[-5; 10]$  с шагом 1, и у, генерируемым случайным образом в лиапазоне  $[-25: 10)$ :

$$
F(x,y) = \begin{cases} \frac{\sqrt{y^2 + \ln x^2 + 1}}{\pi}, \text{mm } x \le -2; \\ \frac{2y^x}{\sqrt{x^2 + |y| + 1}}, \text{mm } -2 < x \le 0; \\ \frac{1}{e^y + 2} + \ln x, \text{mm } x > 0. \end{cases}
$$

В программе реализовать контроль ошибок, связанных с возникновением различных исключительных ситуаций, например, в результате деления на 0.

4. Дан одномерный массив целых чисел, состоящий из 8 элементов, заполнить его с клавиатуры. Требуется:

- найти индексы последней пары соседних элементов с разными знаками;

- заменить первый элемент, кратный 5, нулем;

- вставить между 6 и 7 элементами число 8 и удалить все элементы, лежащие в диапазоне  $[-5; 5)$ .

5. Дан двумерный массив размером  $4 \times 5$ , заполненный целыми числами с клавиатуры. Требуется сформировать одномерный массив, каждый элемент которого равен первому четному элементу соответствующего столбца двумерного массива, а если такового нет, то равен нулю.

6. Дан файл, содержащий строку с текстом, заканчивающимся точкой. Требуется выполнить следующие действия и сохранить результат в том же файле:

- определить количество слов, содержащих символ 'а';

- заменить во всех словах символы 'а' на символы 'о'.

7. Описать класс с именем STUDENT, содержащий следующие поля: фамилия и инициалы; номер группы; успеваемость (массив из пяти элементов).

В программе необходимо реализовать следующие действия:

- ввод с клавиатуры информации в массив, состоящий из десяти элементов типа STUDENT; записи должны быть упорядочены по фамилиям студентов;

- вывод на экран фамилий и номеров групп для всех студентов, имеющих хотя бы одну оценку 2. Если таких студентов нет, то вывести соответствующее сообщение.

#### *Практическая работа №1*

**Задание:** Выполнить установку и настройку среды разработки мобильных приложений с применением виртуальной машины.

#### *Практическая работа №2*

**Задание:** Выполнить проект "Кнопочный калькулятор" в среде Android Studio. В проектах необходимо предусмотреть:

#### **Вариант №1:**

– выполнение основных арифметических операций;

- кнопки для целочисленного деления и вывода остатка от деления;
- кнопки для работы с памятью (MC, MR, MS и др.);
- кнопку для изменения знака (+/-) введенного числа.

#### **Вариант №2:**

– выполнение основных арифметических операций;

– выполнение основных тригонометрических функций, включая выбор возможности вычисления, как в градусах, так и в радианах;

- возможность представления целого числа в двоичной системе счисления;
- кнопки очистки и удаления последнего введенного символа.

#### **Вариант №3:**

- выполнение основных арифметических операций;
- вычисление натурального и десятичного логарифма, экспоненциальной функции;
- возможность представления целого числа в 16-ричной системе счисления;
- кнопки для работы с памятью (MC, MR, MS и др.).

#### **Вариант №4:**

- выполнение основных арифметических операций;
- взятие любого корня от любого числа (целого или вещественного);
- кнопки очистки и удаления последнего введенного символа;
- кнопки для целочисленного деления и вывода остатка от деления.

#### *Практическая работа №3*

**Задание:** Разработать в среде Android Studio мобильное приложение в соответствии с вариантом. В приложении необходимо реализовать механизмы обработки событий (подсказки, цветовая индикация, переключение между экранами и пр.):

#### **Вариант №1:**

**Задание:** Описать класс с именем STUDENT, содержащий следующие поля: фамилия и инициалы; номер группы; успеваемость (массив из пяти элементов).

В программе необходимо реализовать следующие действия:

– ввод с клавиатуры информации в массив, состоящий из 10 элементов типа STUDENT; записи должны быть упорядочены по возрастанию номера группы;

– вывод на экран фамилий и номеров групп для всех студентов, включенных в массив, если средний балл студента больше 4. Если таких студентов нет, то вывести соответствующее сообщение.

#### **Вариант №2:**

**Задание:** Описать класс с именем AEROFLOT, содержащий следующие поля: наименование пункта назначения; номер рейса; тип самолета.

В программе необходимо реализовать следующие действия:

– ввод с клавиатуры информации в массив, состоящий из 10 элементов типа AEROFLOT; записи должны быть упорядочены по возрастанию номера рейса;

– вывод на экран № рейсов и типов самолетов, вылетающих в пункт назначения, название которого совпадает с названием, введенным с клавиатуры. Если таких рейсов нет, то вывести соответствующее сообщение.

#### *Практическая работа №4*

**Задание:** Выполнить тестирование (как минимум, 2 разными способами) и оптимизацию мобильных приложений, созданных в процессе выполнения практических работ №2 и №3.

#### **Задания к дифференцированному зачету по МДК.01.03**

#### **Вариант №1:**

**Задание:** Описать класс с именем TRAIN, содержащий следующие поля: наименование пункта назначения; номер поезда; время отправления.

В программе необходимо реализовать следующие действия:

– ввод с клавиатуры информации в массив, состоящий из 10 элементов типа TRAIN; записи должны быть размещены в алфавитном порядке по наименованиям пунктов назначения;

– вывод на экран информации о поездах, отправляющихся после введенного с клавиатуры времени. Если таких поездов нет, то вывести соответствующее сообщение.

#### **Вариант №2:**

**Задание:** Описать класс с именем NOTE, содержащий следующие поля: Ф.И.О; номер телефона; день рождения (массив из трех чисел).

В программе необходимо реализовать следующие действия:

– ввод с клавиатуры информации в массив, состоящий из 10 элементов типа NOTE; записи должны быть упорядочены по годам рождения;

– вывод на экран информации о человеке, номер телефона которого введен с клавиатуры. Если таких нет, то вывести соответствующее сообщение.

#### **МДК.01.04:**

*Практическая работа №1* 

**Задание:** В вычислительную систему поступают 5 процессов различной длительности по схемам, согласно вариантам. Требуется вычислить среднее время между стартом процессов и их завершением, а также среднее время ожидания процессов для алгоритмов планирования FCFS и RR. Величину кванта времени принять равной 2.

### **Вариант №1:**

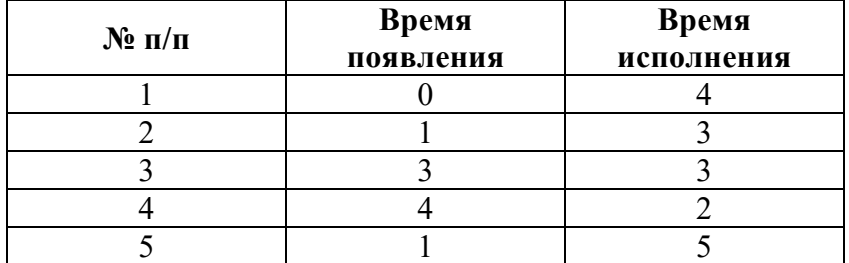

### **Вариант №2:**

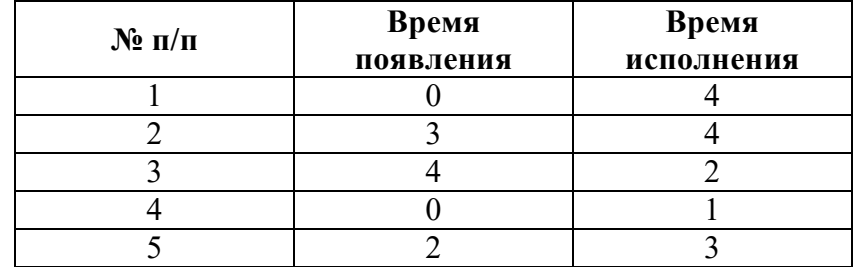

### **Вариант №3:**

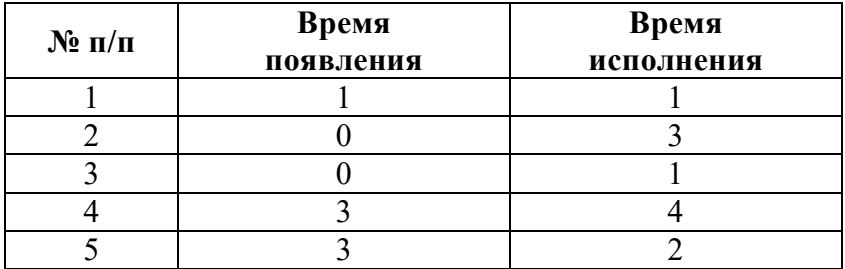

### **Вариант №4:**

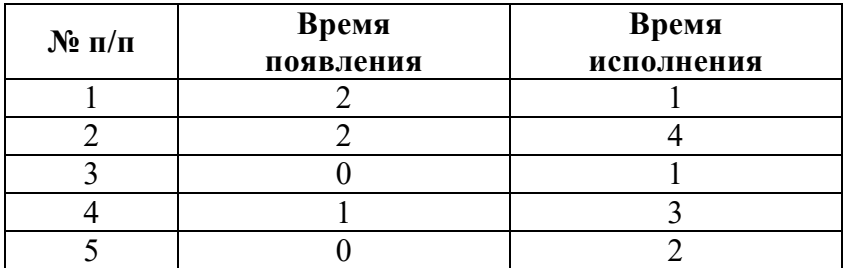

### *Практическая работа №2*

**Задание:** В вычислительную систему поступают 5 процессов различной длительности по схемам, согласно вариантам. Требуется вычислить среднее время между стартом процессов и их завершением, а также среднее время ожидания процессов для алгоритма планирования SJF и приоритетного планирования. Результаты вычислений свести в таблицы.

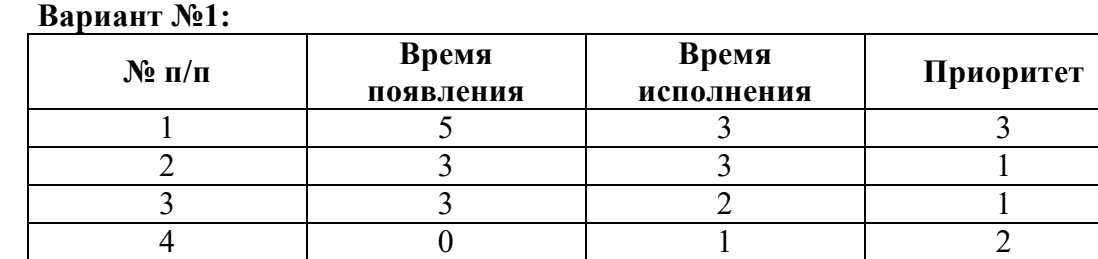

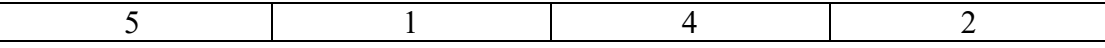

### **Вариант №2:**

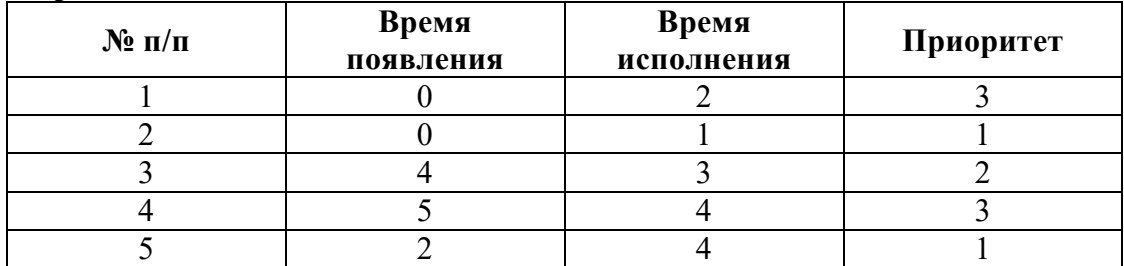

### **Вариант №3:**

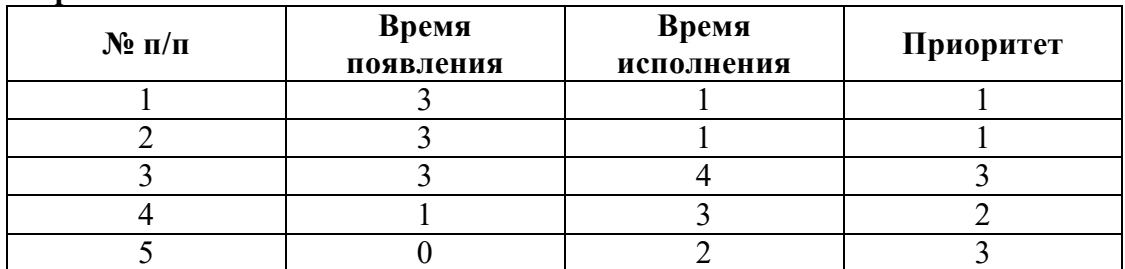

### **Вариант №4:**

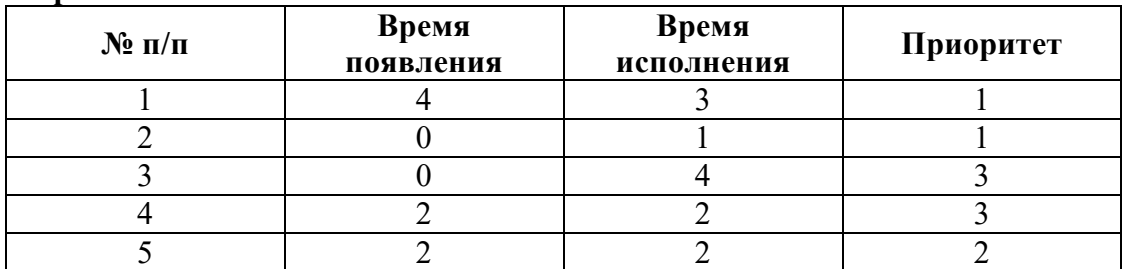

*Практическая работа №3* 

**Задание:** Составить программы на языке ассемблера.

#### **Вариант №1:**  1. 2. 3. 4.  $(10)$ 2 10  $[0203] = \frac{[0200]^2 + [0201] \cdot [0202]}{11} - 1$ 14  $+[0201]\cdot$ [  $=\frac{[0200] + [0201] [0202]}{44}$  $[0301] \cdot ([0302] + 11_{(10)} )$  $[0300] = 1$  $[0301] - 5$  $\cdot ([0302] +$  $=1+$  $\overline{a}$  $[0200] \cdot 5$ ,  $ec\pi u [0300] = 1$ , [0210]  $[0205] \div 2$ , иначе.  $[0200] \cdot 5$ , ecnu  $[0300] =$  $=\}$  $[0205] \div$ *если иначе*  $[02DC] + [02CD]$ , ecnu  $[0201] < 5$ , [0205]  $[02AA] - [02AB]$ , иначе.  $[02DC] + [02CD]$ , ecnu [0201] <  $=\}$  $\left[02AA\right]-$ *DC*] + [02*CD*], если *AA*] – [02*AB*], иначе

**Вариант №2:** 

1. 
$$
[0300] = [0301] - 1 + \frac{[0302] \cdot [0303]}{[0303] - 12_{(10)}}
$$

2. 
$$
[0200] = \frac{[0201] \cdot [0202] + [0203] \cdot 10_{(10)}}{[0202] - 1}
$$
  
3. 
$$
[012B] = \begin{cases} [021C] + [021A], e c \pi u [0300] > 0, \\ [021C] - [021A], u \pi u e. \end{cases}
$$
  
4. 
$$
[025A] = \begin{cases} [021C] \cdot 2, e c \pi u [0221] = 1, \\ [021C] \div 2, u \pi u e. \end{cases}
$$

**Вариант №3:** 

1. 
$$
[0200] = \frac{15_{(10)} \cdot ([0300] - 1) + [0300]^2}{[0300]}
$$
  
2. 
$$
[0300] = \frac{([0301] + 1) \cdot [0302]}{[0301] - [0302]} + 16_{(10)}
$$
  
3. 
$$
[027A] = \begin{cases} [027A] + 2, e c \pi u [0220] = [0230], \\ [027A] - 2, u \pi u e. \end{cases}
$$
  
4. 
$$
[0210] = \begin{cases} [0200] \cdot 2, e c \pi u [0300] < 0, \\ [0205] \div [0207], u \pi u e. \end{cases}
$$

**Вариант №4:** 

1. 
$$
[0200] = [0300] + \frac{([0301] - 1)^{2}}{13_{(10)}} - [0302]
$$
  
2. 
$$
[0200] = \frac{(1 + [0201]) \cdot ([0202] + [0203])}{[0203] - 19_{(10)}}
$$
  
3. 
$$
[027A] = \begin{cases} [021C] \cdot 3, e c \pi u [0221] > 2, \\ [021C] + 5, u \pi u e. \end{cases}
$$

4. 
$$
[02AF] = \begin{cases} [02C0] \div [02CF], e\text{Cau} [02C0] \ge [02CF] \\ [02C0] - [02CF], \text{u} \text{u} \text{u} \text{u} \text{u}. \end{cases}
$$

*Практическая работа №4* 

**Задание:** Составить программы на языке ассемблера.

### **Вариант №1:**

1. Подсчитать количество чисел, больших  $5_{10}$ , но меньших  $15_{10}$ , в промежутке от 1 (значение поместить в ячейку [0210]) до 20 (содержится в ячейке [0220]). Результат поместить в ячейку с адресом [0230].

2. В поле из 100<sub>10</sub> байт с начальным адресом 021С найти адрес пятого нуля.

#### **Вариант №2:**

1. Пусть дано некоторое целое положительное число *Х*, содержащееся в ячейке [0200]. Просуммировать все числа от 1 до *Х*. Результат поместить в ячейку [0250].

2. В массиве по адресам от 0214 до 022С определить адрес третьего числа  $118_{10}$  в предположении, что оно существует.

### **Задания к дифференцированному зачету по МДК.01.04**

**Задание:** Составить программы на языке ассемблера.

#### **Вариант №1:**

1. В ячейке с адресом [0100] содержится число *Х*, а в [0110] значение *N*. Вычислить значение выражения  $\overline{X}^N$  и результат поместить в ячейку [0200].

2. Перемножить количество нулевых и ненулевых элементов в массиве длины  $20_{10}$ и занести результат в [0300]. Начальный адрес массива – 0200.

#### **Вариант №2:**

1. Вычислить сумму числовой последовательности: 1 + 4 + 7 +…+ (3*n* – 2). Первое значение последовательности поместить в ячейку с адресом [0600], значение *n* – в [0650], разность – в [0660], результат в ячейку [0670].

2. В массиве по адресам с 02А3 по 031С подсчитать количество элементов больших числа [0212].

Каждый вид работы оценивается по **пяти бальной шкале:**

«5» (отлично) – за глубокое и полное овладение содержанием учебного материала, в котором обучающийся свободно и уверенно ориентируется; за умение практически применять теоретические знания, высказывать и обосновывать свои суждения. Оценка «5» (отлично) предполагает грамотное и логичное изложение ответа.

«4» (хорошо) – если обучающийся полно освоил учебный материал, владеет научно-понятийным аппаратом, ориентируется в изученном материале, осознанно применяет теоретические знания на практике, грамотно излагает ответ, но содержание и форма ответа имеют отдельные неточности.

«3» (удовлетворительно) – если обучающийся обнаруживает знание и понимание основных положений учебного материала, но излагает его неполно, непоследовательно, допускает неточности, в применении теоретических знаний при ответе на практикоориентированные вопросы; не умеет доказательно обосновать собственные суждения.

«2» (неудовлетворительно) – если обучающийся имеет разрозненные, бессистемные знания, допускает ошибки в определении базовых понятий, искажает их смысл; не может практически применять теоретические знания.

### 3. Результаты освоения профессионального модуля, подлежащие проверке

В результате аттестации по профессиональному модулю комплексная проверка общих и профессиональных компетенций профессионального модуля осуществляется в форме оценки качества выполнения заданий на экзамене по модулю:

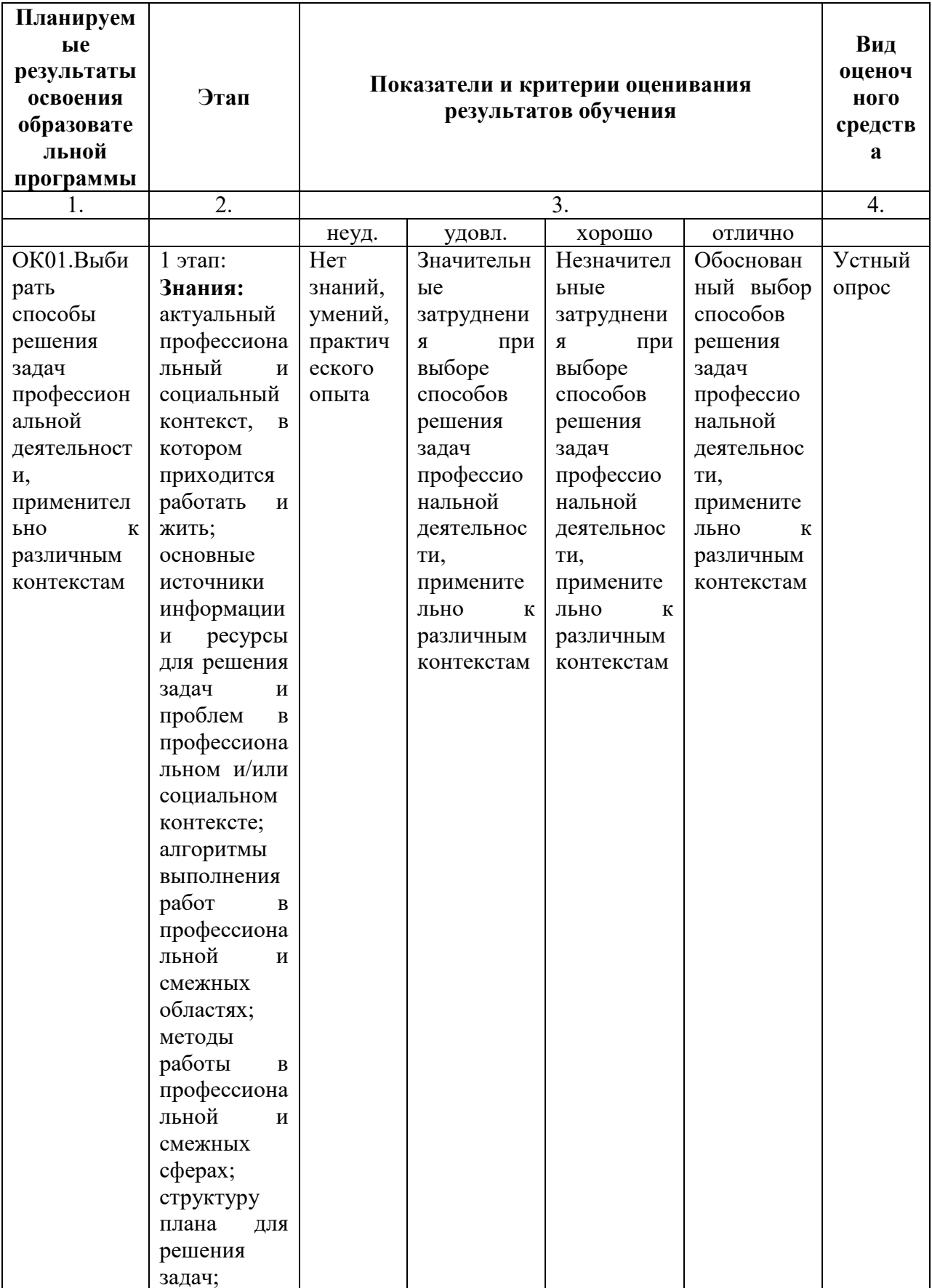

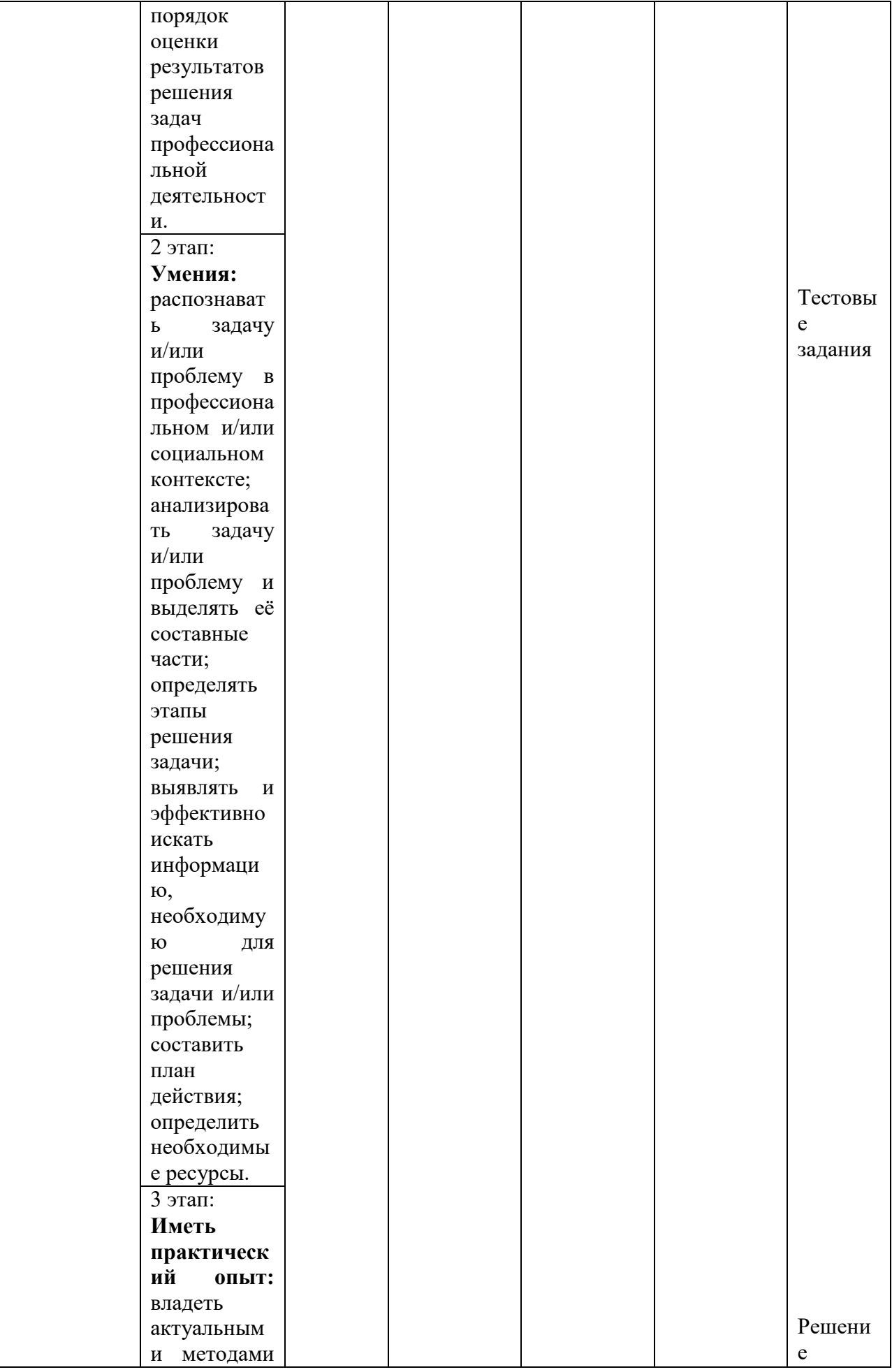

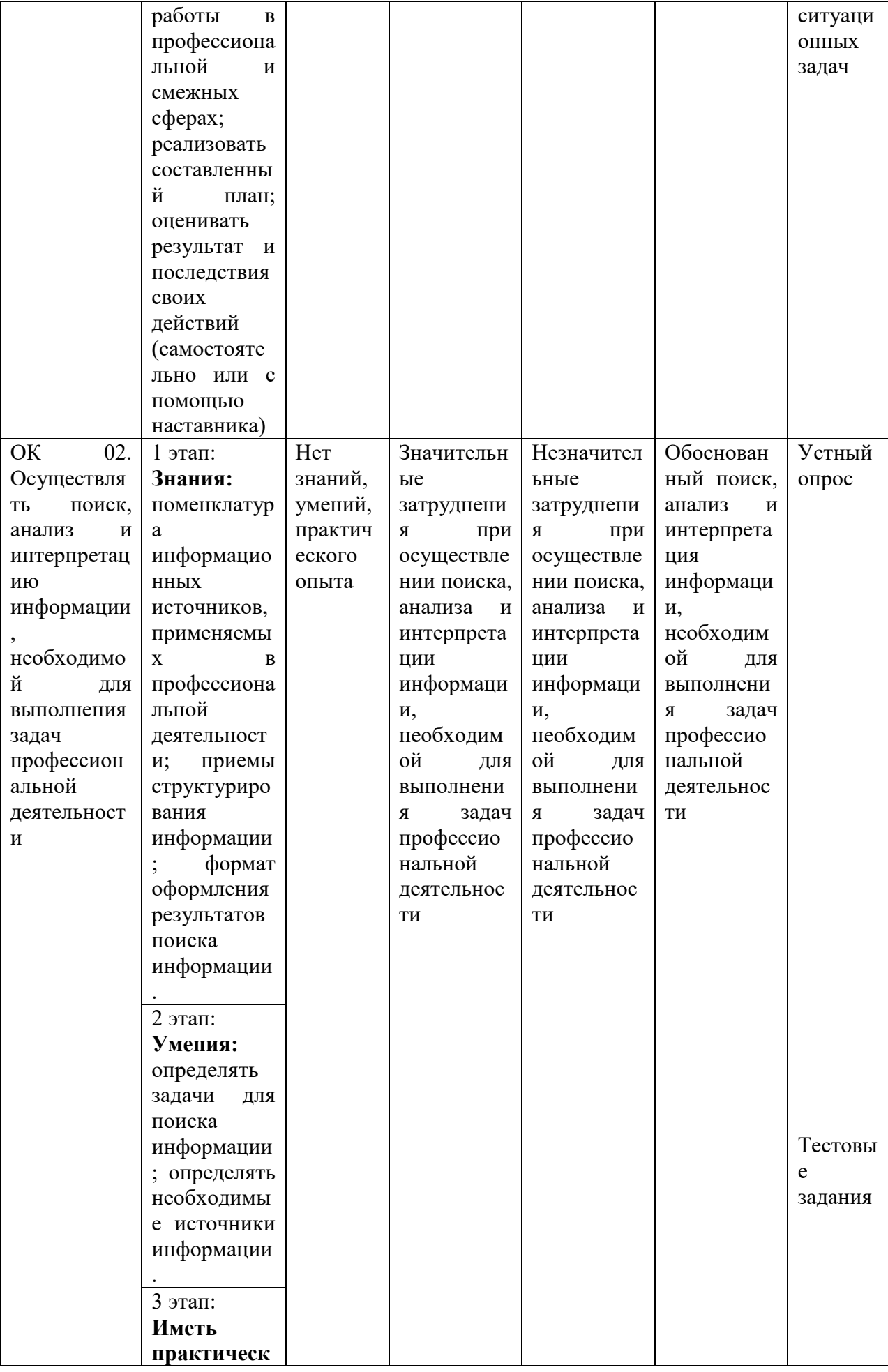

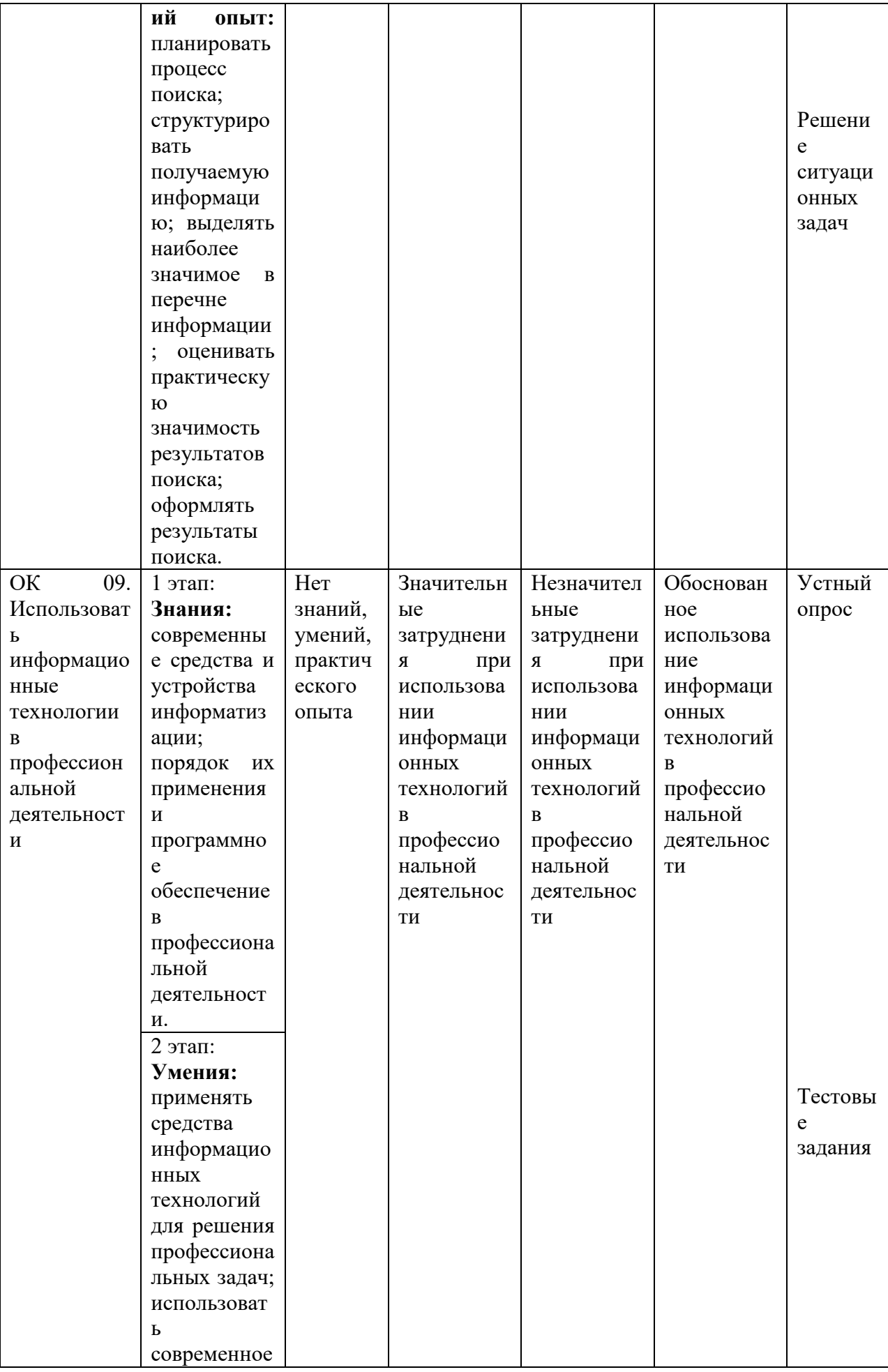

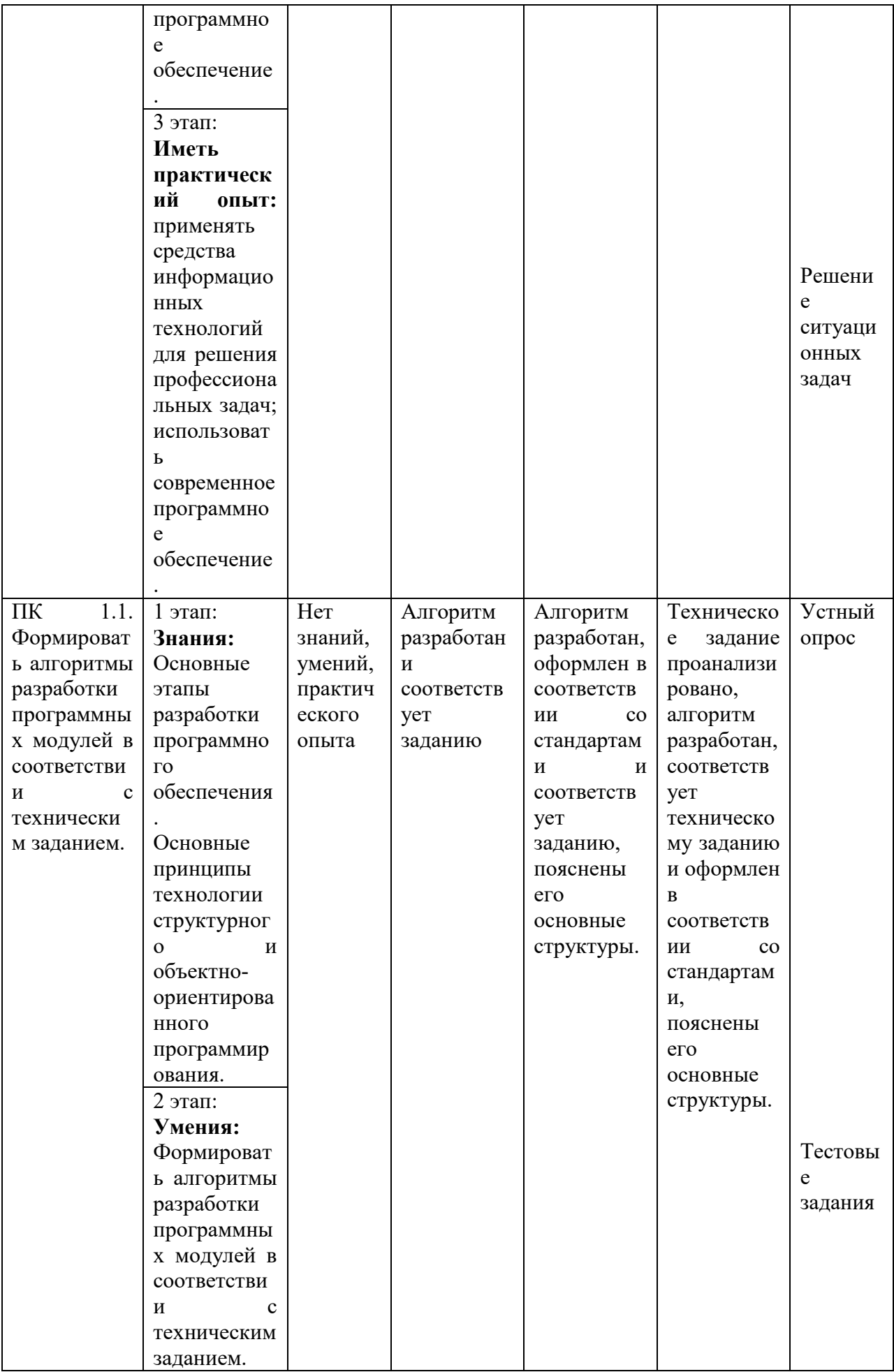

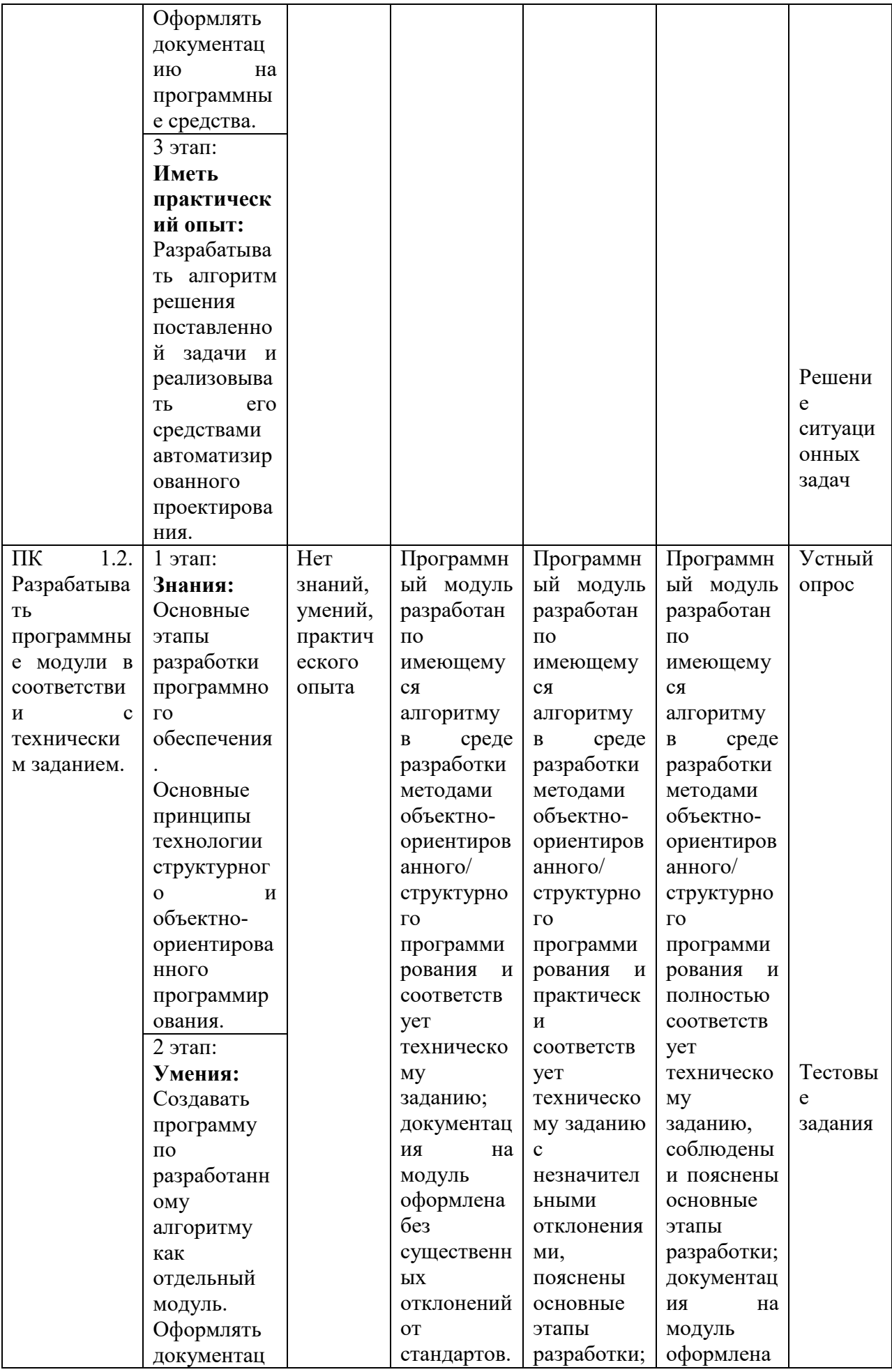

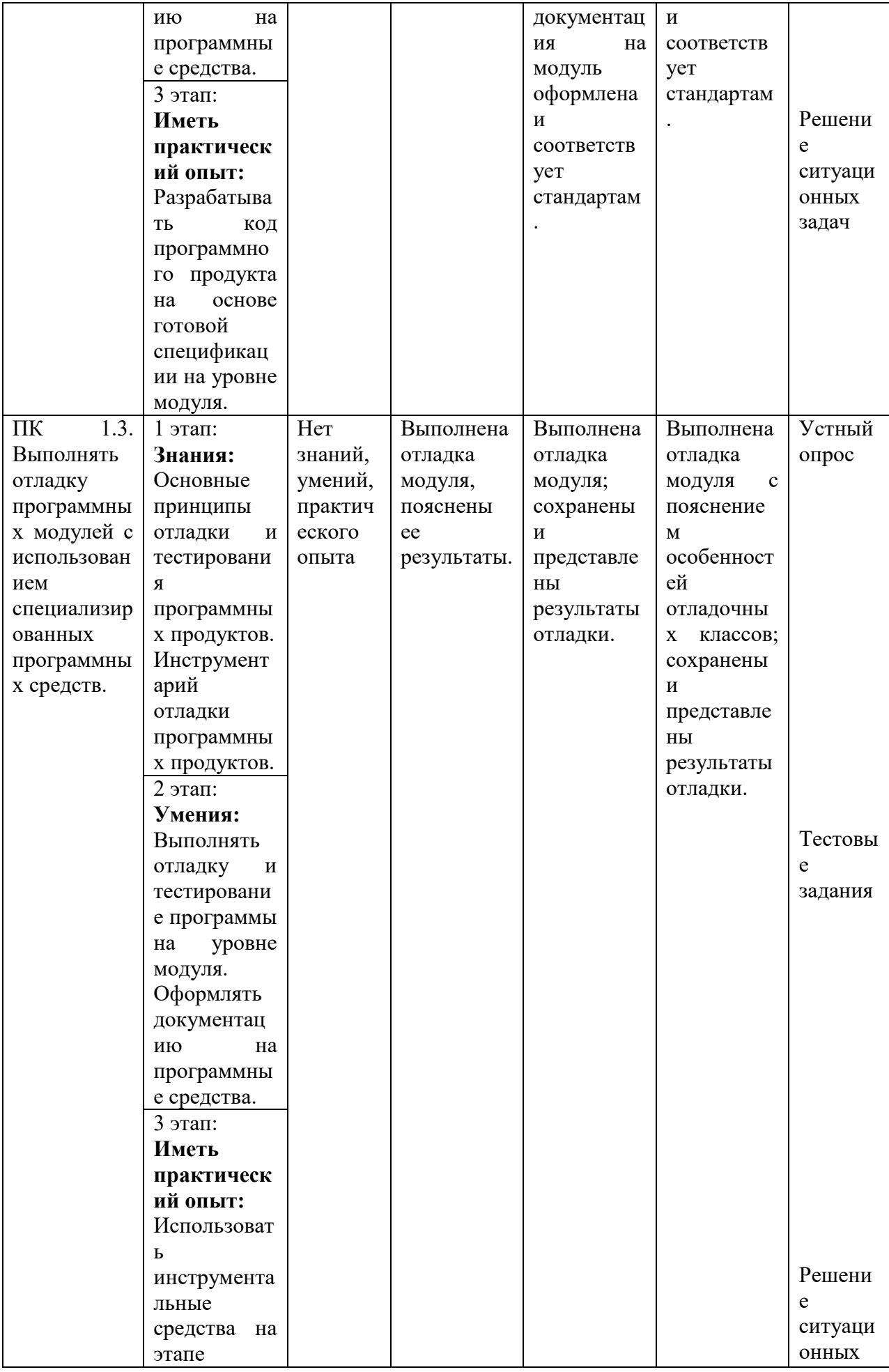

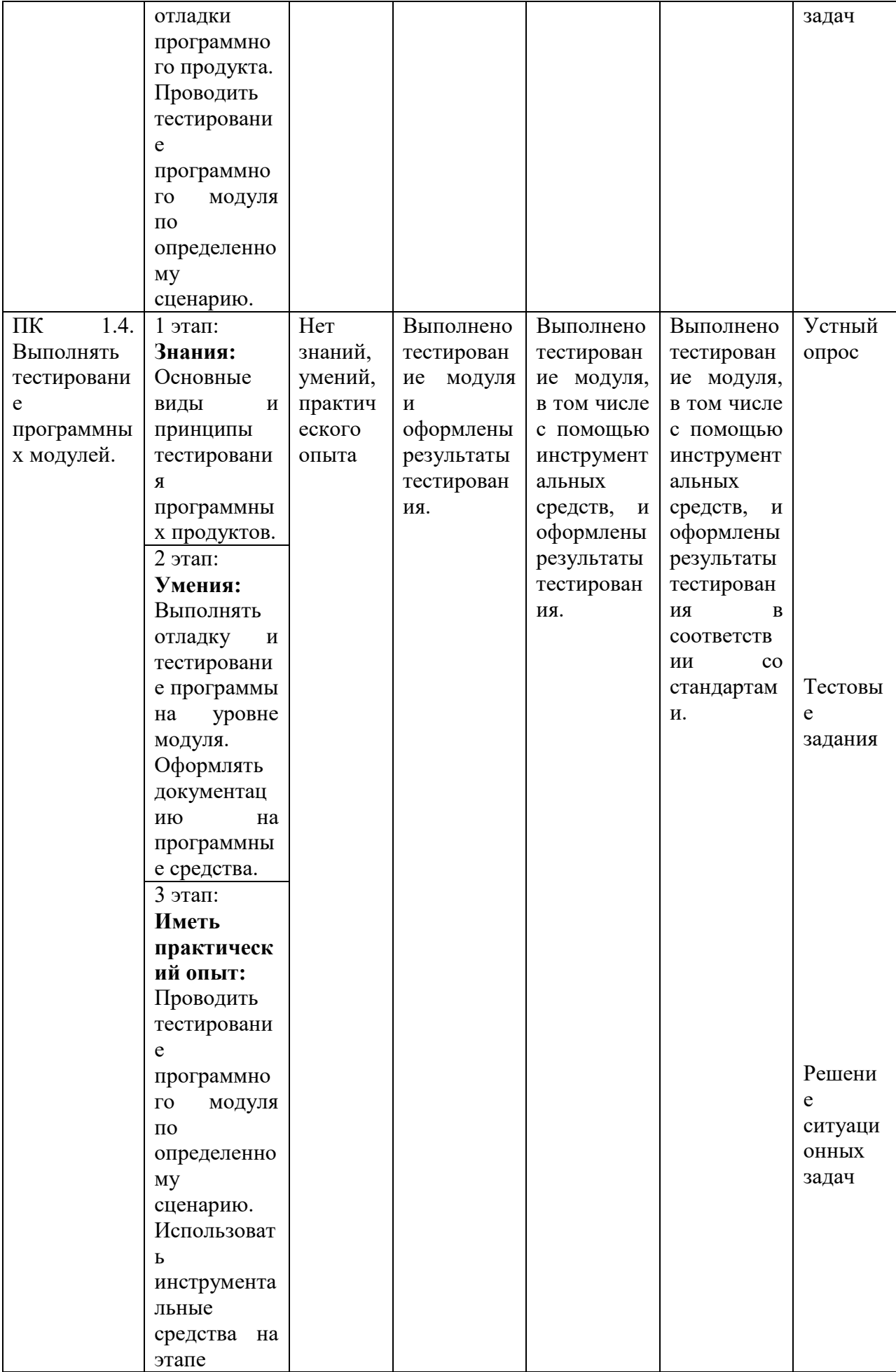

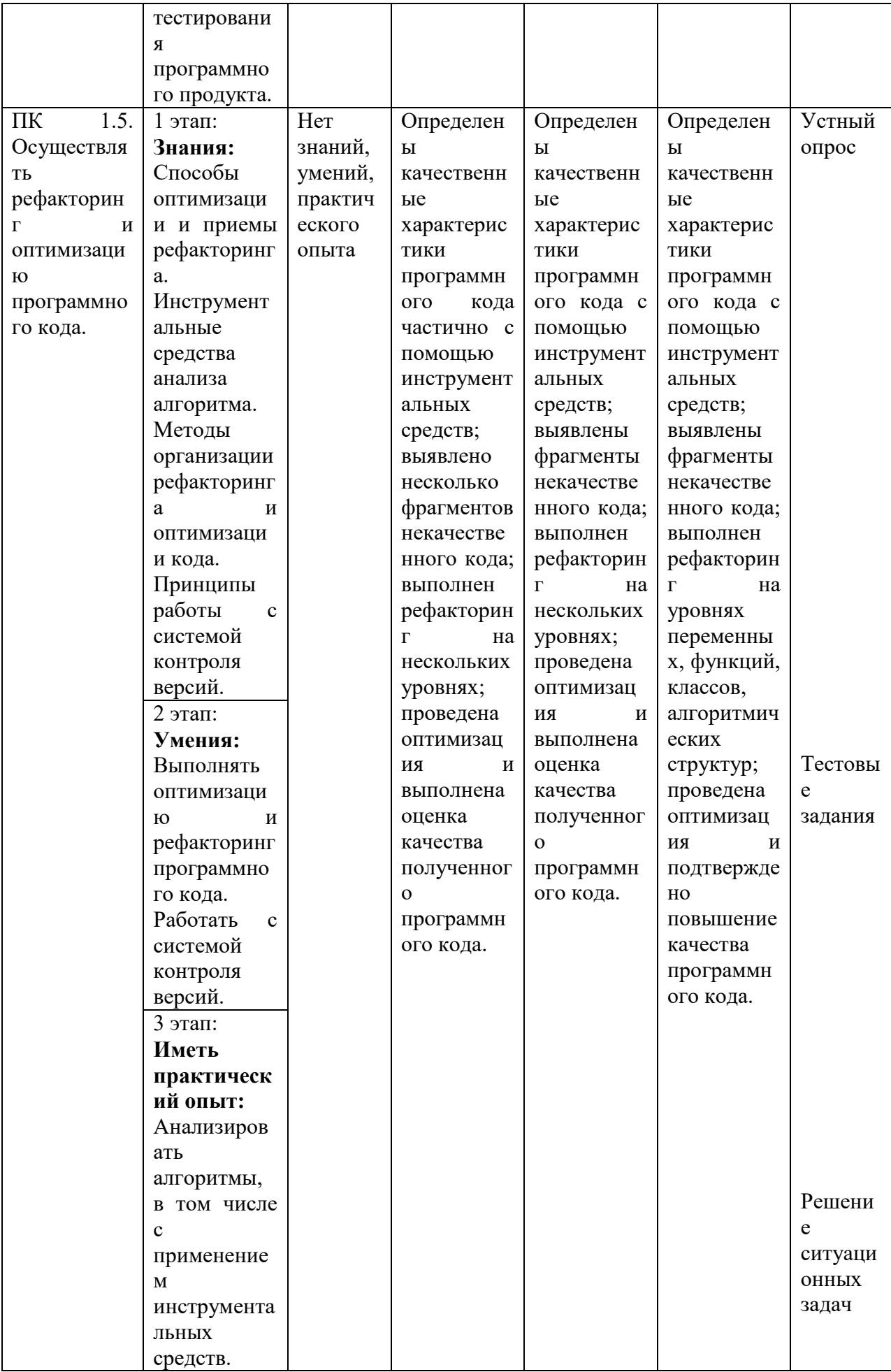

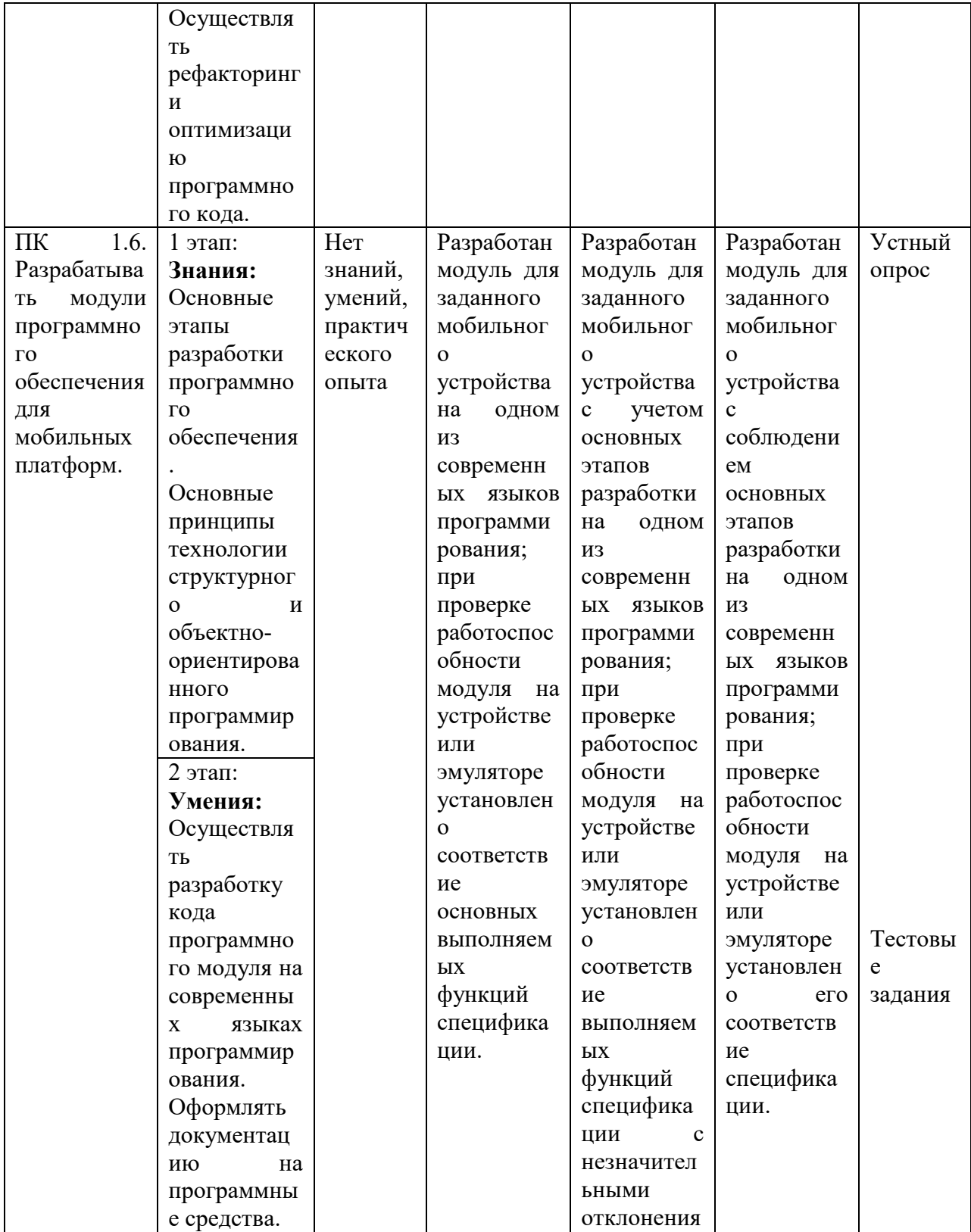

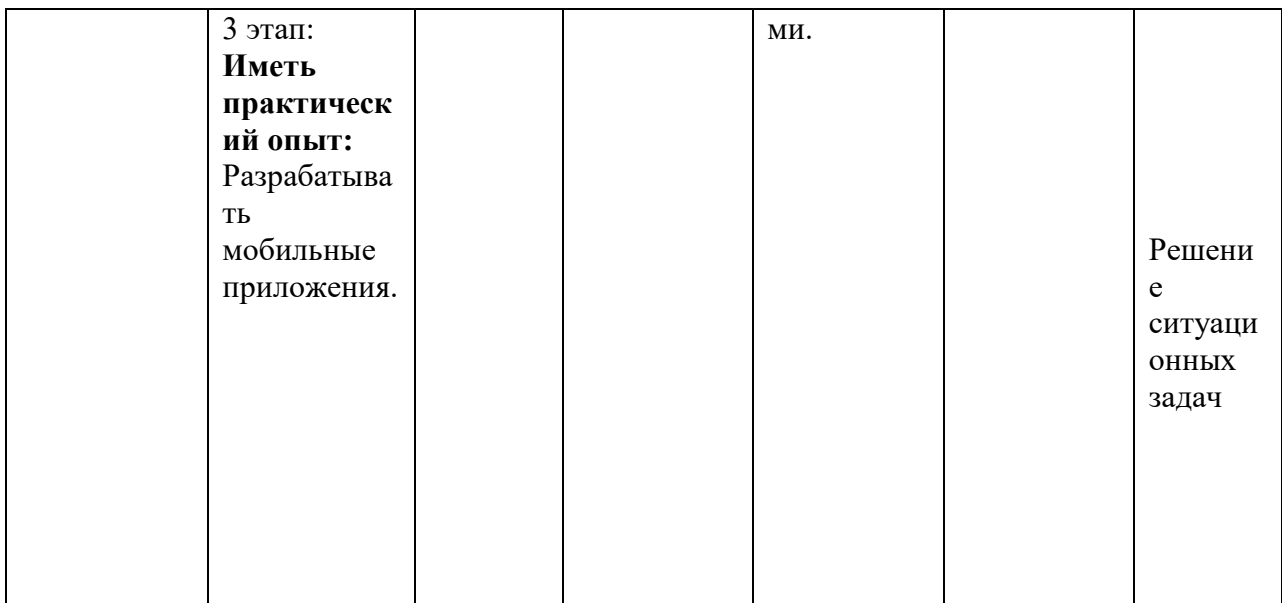

#### 4. Структура контрольно-оценочных средств для экзамена по модулю

#### 4.1. Перечень вопросов, выносимых на экзамен по модулю:

1. Понятие и этапы жизненного цикла программного обеспечения.

Технология структурного программирования. Инструментальные 2. средства оформления и документирования алгоритмов программ.

3. Оценка сложности алгоритмов: классификация, классы алгоритмов, неразрешимые залачи.

4. Основные принципы объектно-ориентированного программирования. Классы: основные понятия. Операции класса. Перегрузка методов.

5. Иерархия классов. Коллекции. Интерфейсы и наследование. Регулярные выражения.

6. Назначение и виды паттернов. Основные и порождающие шаблоны. Структурные и повеленческие шаблоны.

7. Событийно-управляемое программирование. Элементы управления и диалоговые окна. Обработчики событий. Правила разработки интерфейсов пользователя.

8. Методы оптимизации программного кода. Цели и методы рефакторинга.

9. Тестирование как часть процесса верификации программного обеспечения. Виды ошибок. Метолы отлалки.

10. Методы тестирования. Классификация тестирования по уровням.

11. Тестирование производительности. Регрессионное тестирование.

12. Средства разработки технической документации. Технологии разработки документов. Документирование программного обеспечения в соответствии с Единой системой программной документации.

13. Автоматизация разработки технической документации. Автоматизированные средства оформления документации.

14. Основные платформы мобильных приложений, сравнительная характеристика. Нативные приложения, веб - приложения, гибридные и кроссплатформенные приложения, их области применения

15. Основные языки для разработки мобильных приложений. Инструменты разработки мобильных приложений.

16. Инструментарий среды разработки мобильных приложений. Структура типичного мобильного приложения.

17. Элементы управления и контейнеры. Работа со списками. Способы хранения данных.

18. Подсистемы управления ресурсами. Управление процессами. Управление потоками. Параллельная обработка потоков. Создание процессов и потоков.

19. Обмен данными между процессами. Передача сообщений. Анонимные и именованные каналы. Сетевое программирование сокетов.

20. Динамически подключаемые библиотеки (DLL). Сервисы. Виртуальная память. Выделение памяти процессам. Работа с буфером экрана.

#### 4.2. Практические задания:

1. Дано натуральное число (более 4-х знаков). Требуется определить сумму четных цифр этого числа, а также количество цифр, меньших 5.

2. Дано натуральное число (более 4-х знаков). Требуется определить количество нечетных цифр числа, а также произведение цифр, кратных 3.

3. Найти все трехзначные числа из промежутка [100; 750], такие, что произведение их первой и последней цифр равно 12.

4. Найти все трехзначные числа из промежутка [50; 950], такие, что сумма их цифр равна 9, а само число делится на 5.

5. Найти все четырехзначные числа из промежутка [3330; 9990], у которых сумма крайних цифр равна сумме средних цифр, а само число делится на 6 и 27.

6. Найти количество трехзначных чисел из промежутка (200; 950), сумма цифр которых равна  $A$ , а само число заканчивается цифрой  $B(A \cup B)$  вводятся с клавиатуры).

7. Вычислить значение функции  $F(x, y)$  для значений аргументов x и y, выдаваемых случайным образом в диапазоне [-25; 10):

$$
F(x,y) = \begin{cases} \frac{\sqrt{y^2 + \ln x^2 + 1}}{\pi}, \text{mm } x \le -2; \\ \frac{2y^x}{\sqrt{x^2 + |y| + 1}}, \text{mm } -2 < x \le 0; \\ \frac{1}{e^y + 2} + \ln x, \text{mm } x > 0. \end{cases}
$$

8. Вычислить значение функции  $F(x, y)$  для значений аргументов x и y, выдаваемых случайным образом в диапазоне [-15; 20):

$$
F(x, y) = \begin{cases} y^2 + \frac{\cos x}{3}, \text{ min } x \le -10; \\ \cos^2 y + \sin x^2, \text{ min } -10 < x \le 10; \\ \sqrt{\frac{y^4 + 7x + 14}{\pi}}, \text{ min } x > 10. \end{cases}
$$

9. Вычислить значение функции  $F(x, y)$  для значений аргументов x и y, выдаваемых случайным образом в диапазоне  $[-15; 15)$ :

$$
F(x, y) = \begin{cases} \frac{|x + e^{y}|}{\sqrt{|x| + 5}}, \text{mm } x < 0; \\ (y + \cos x)^{2} + \pi, \text{mm } 0 \le x \le 3; \\ \frac{|\ln |y| - \ln x^{2}|}{\sqrt{x}}, \text{mm } x > 3. \end{cases}
$$

10. Найти все натуральные числа из промежутка от 10 до 300, у которых количество делителей равно *N* (*N* вводить с клавиатуры).

11. Найти все натуральные числа из промежутка от 99 до 999, в записи которых есть цифры *A* и *B* (*A* и *B* вводить с клавиатуры).

12. Дан одномерный массив целых чисел, состоящий из 10 элементов, заполненный случайным образом. Требуется определить количество положительных элементов, значения которых меньше или равны 10, и вывести индексы тех элементов, значения которых кратны 3 или 5.

13. Дан одномерный массив целых чисел, состоящий из 10 элементов, заполненный с клавиатуры. Требуется вывести на экран обратные значения элементов с  $l_1$  по  $l_2$ (например, для числа 2 обратным будет число 0,5).

14. Дан двумерный массив *A* размером 4 × 5, заполненный целыми числами. Требуется сформировать одномерный массив *B*, каждый элемент которого равен количеству элементов, лежащих в диапазоне [10; 100], соответствующей строки массива *A*.

15. Дан двумерный массив *A* размером 4 × 5, заполненный целыми числами. Требуется сформировать одномерный массив *B*, каждый элемент которого равен первому четному элементу соответствующего столбца массива *A* или нулю, если такие элементы отсутствуют.

16. Дан двумерный массив *A* размерностью *n* × *m*, заполненный случайным образом. Определить, имеется ли в этом массиве столбец, в котором ровно 2 отрицательных элемента.

17. Вывести на экран различные символы трех строк, т. е. те символы, которые есть только в одной из них.

18. Дана строка с текстом, заканчивающимся точкой. Требуется определить количество слов и вывести их на экран.

19. Дан файл с текстом. Требуется удалить все символы, отличные от букв и пробелов, и сохранить результат в том же файле.

20. Дан файл с текстом. Требуется удалить из него все слова, в записи которых есть символ 'а', и сохранить результат в том же файле.